## Releasenotes OWB versie 1.21

## **OpenWave-DATABASE 3.1.24**

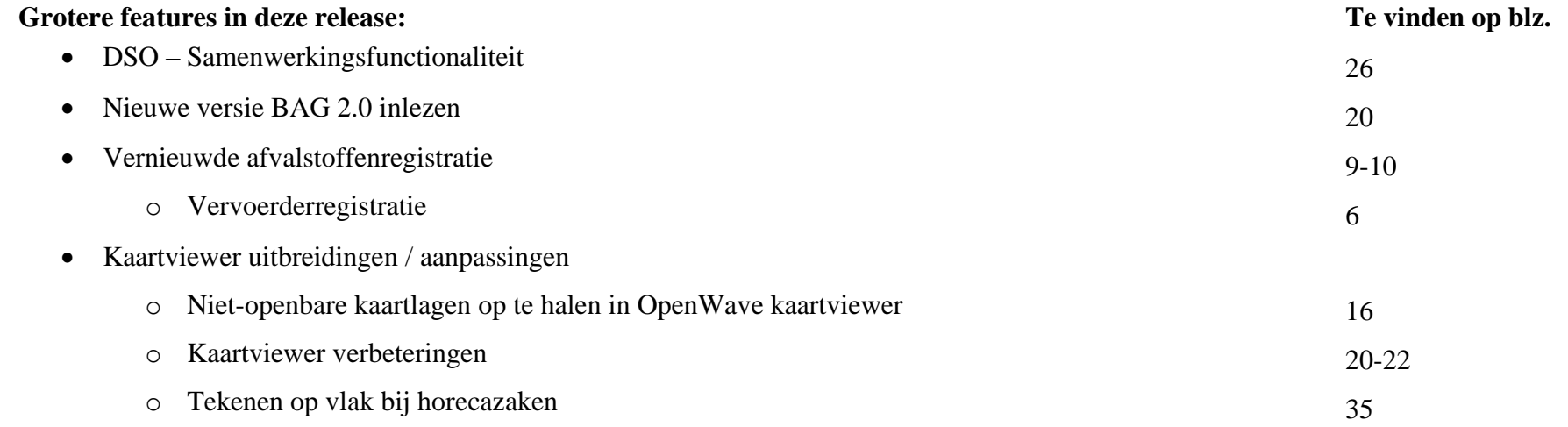

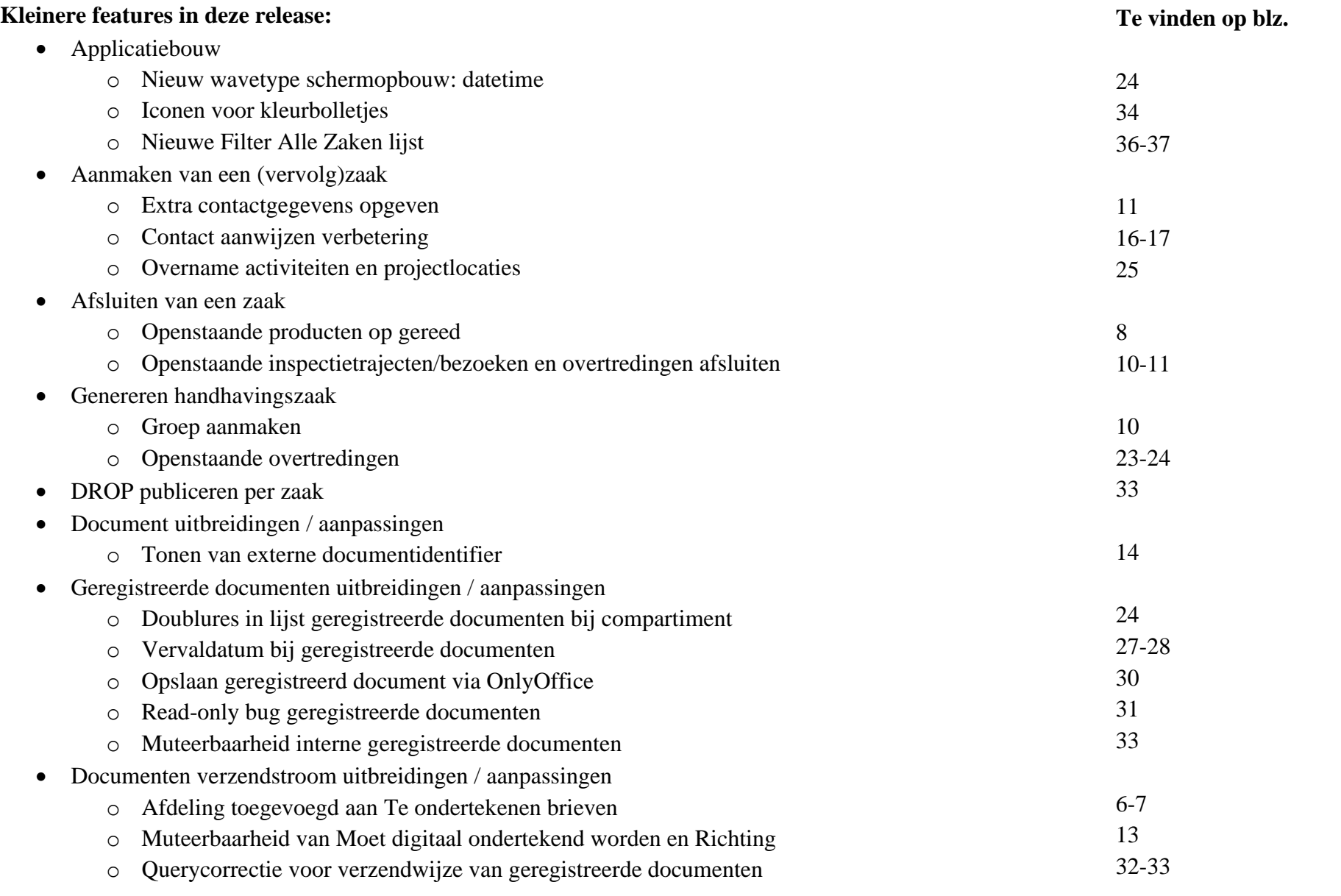

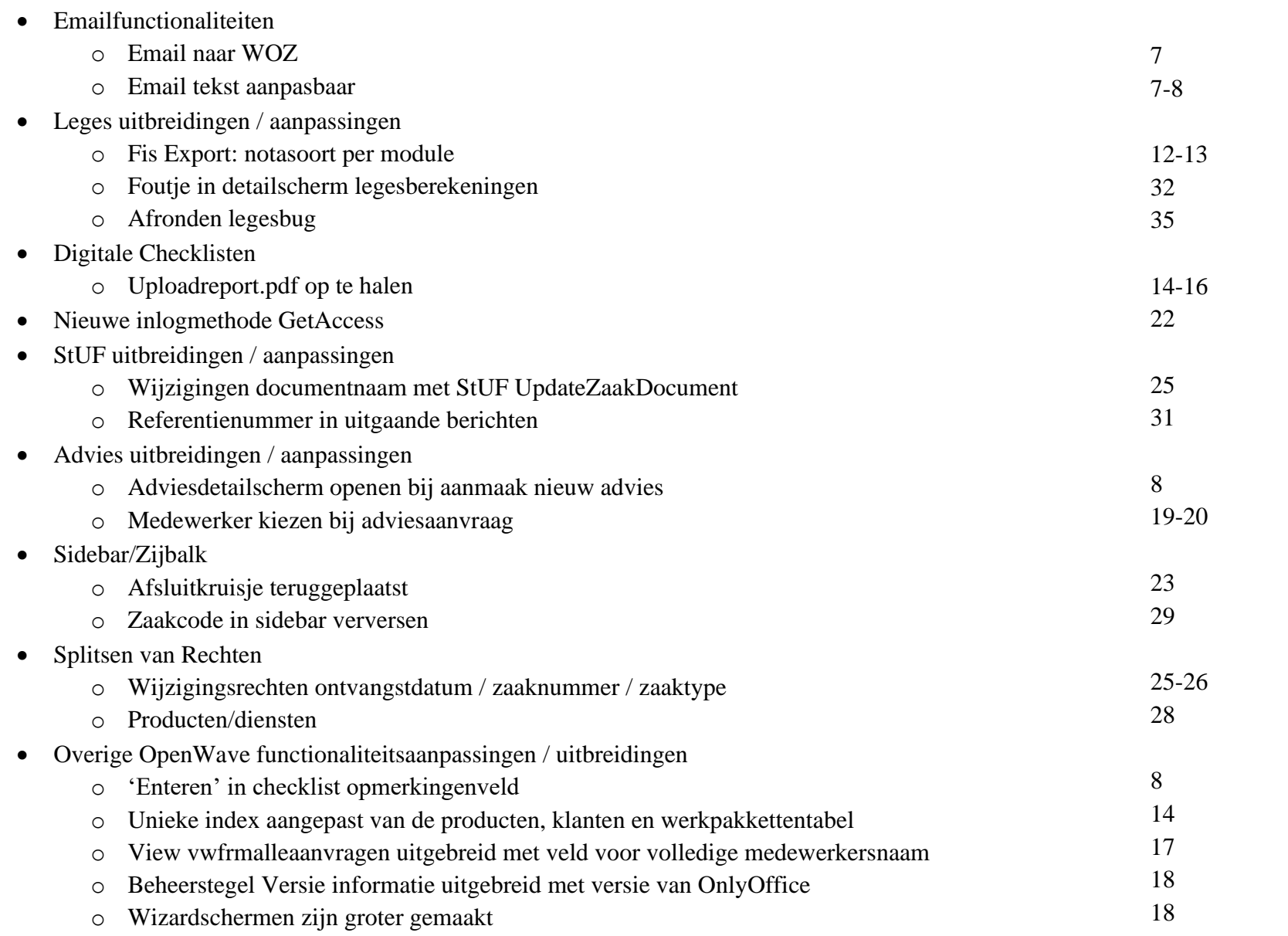

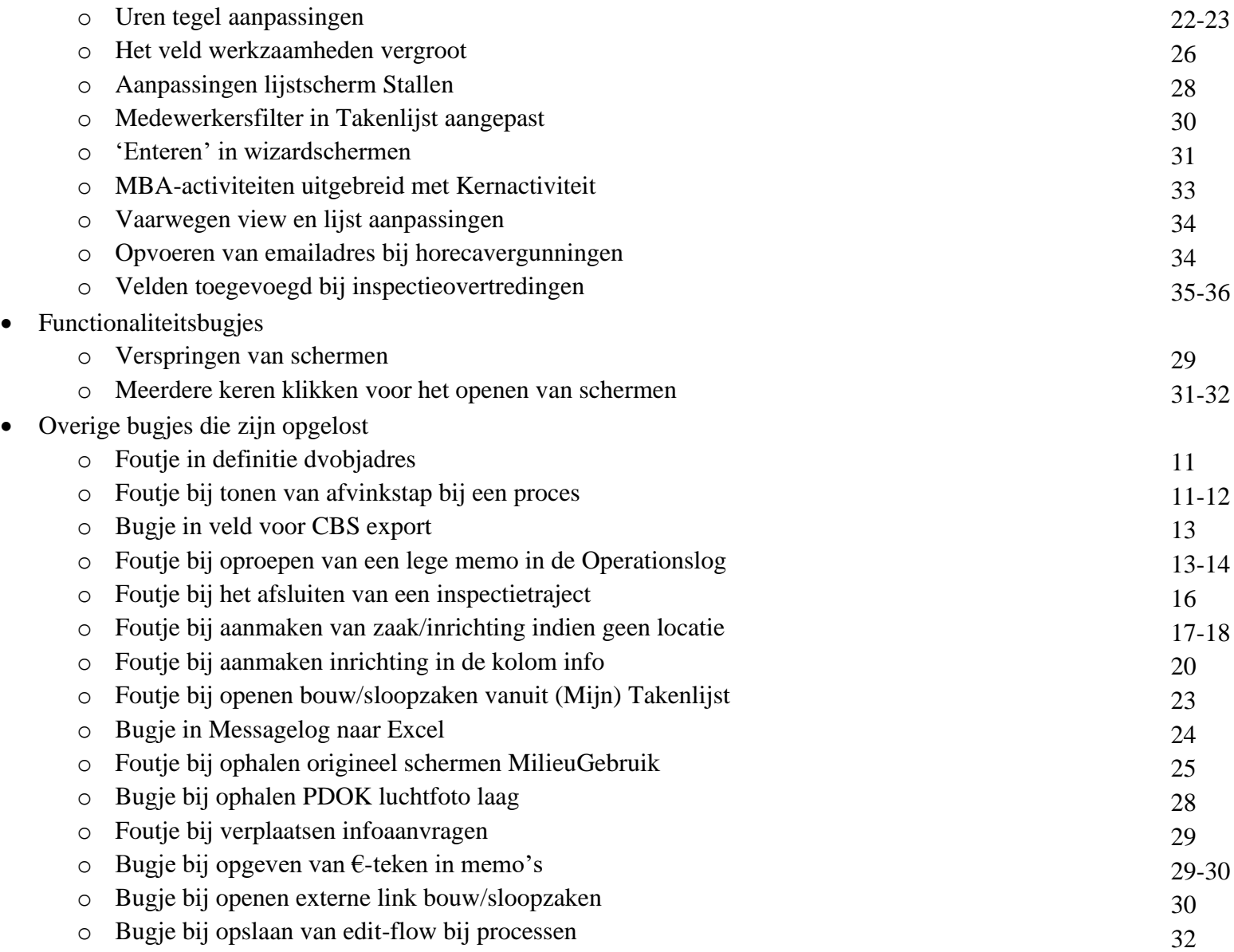

o Bugje bij verwijderen van zaak uit groep 32

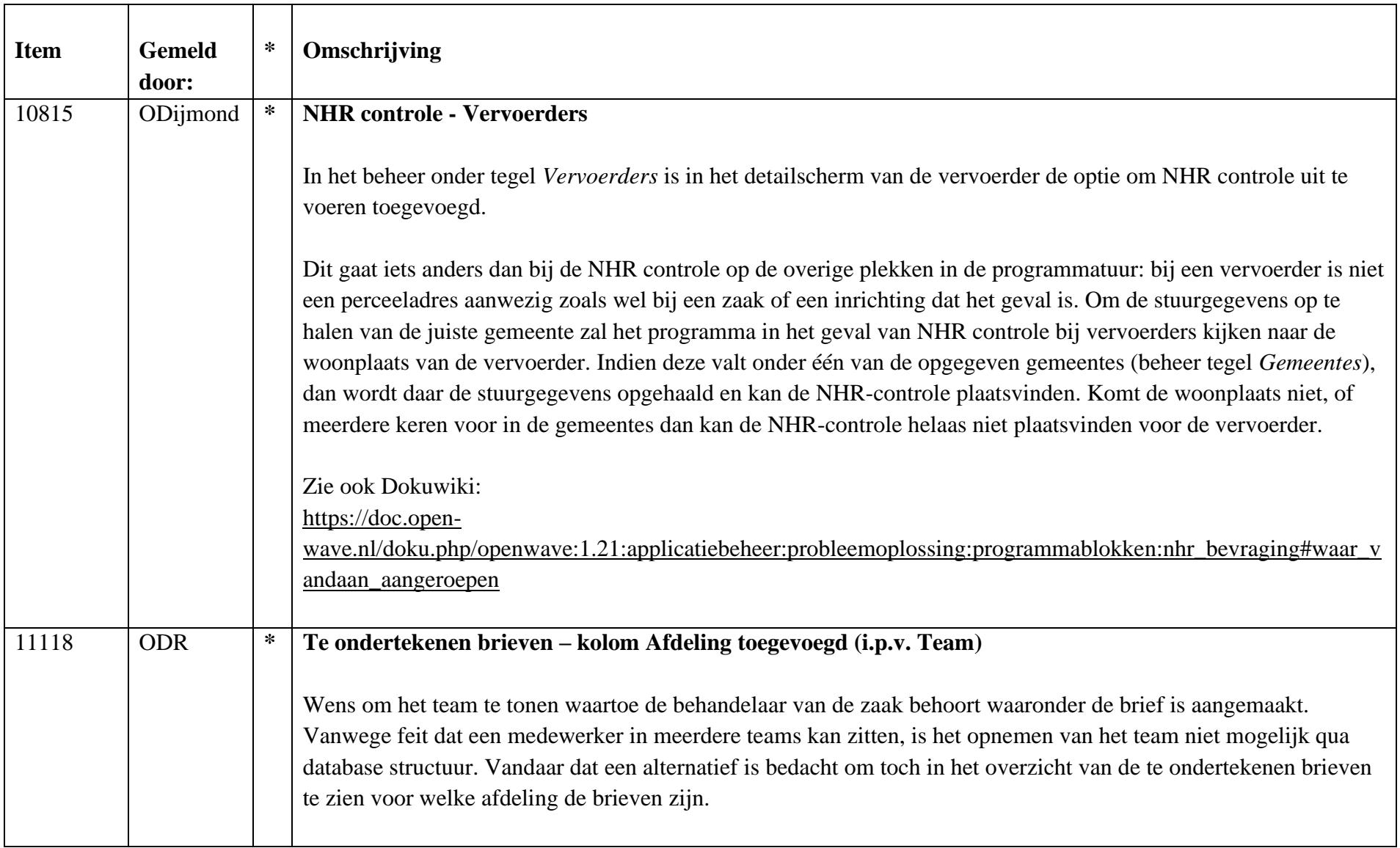

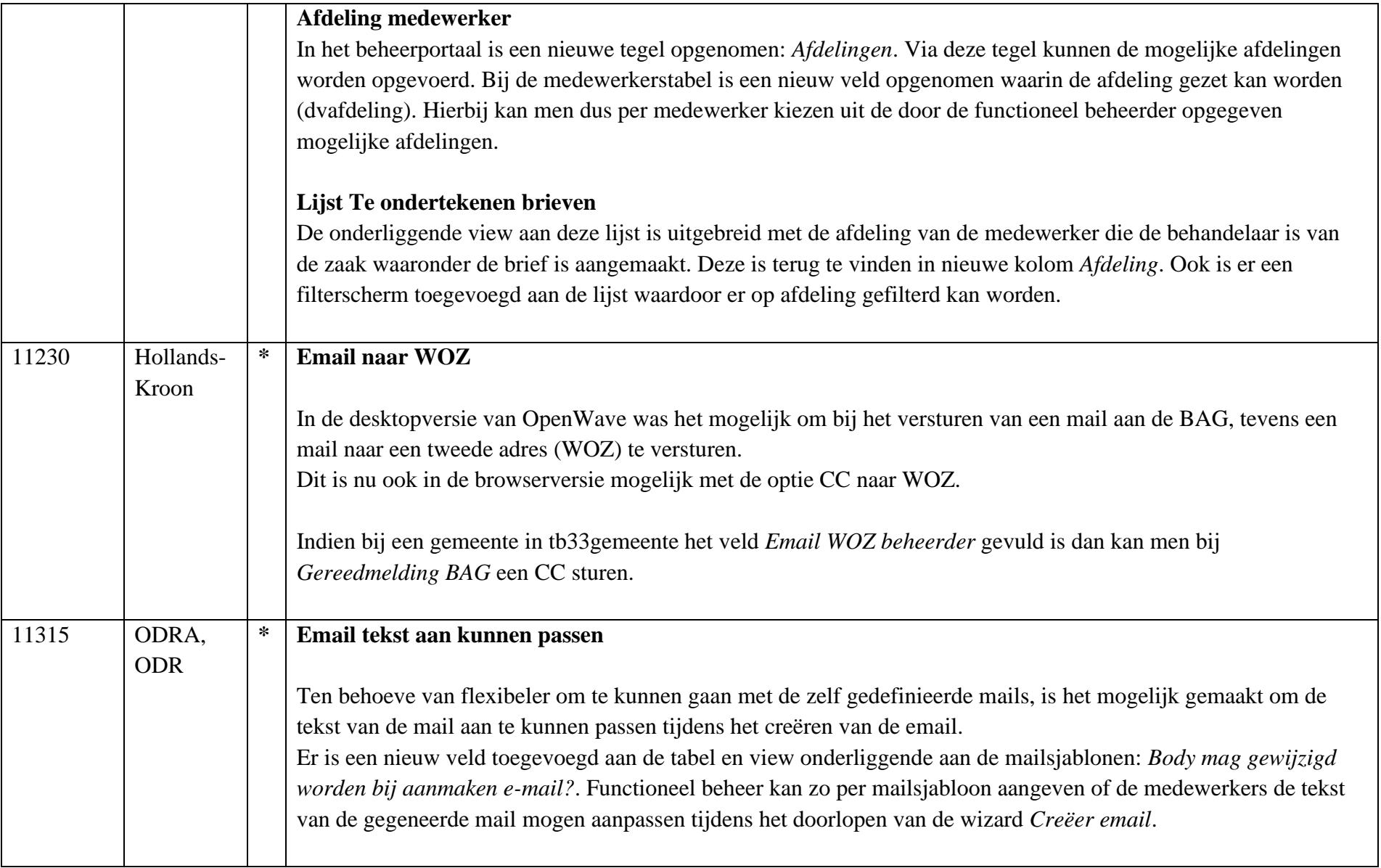

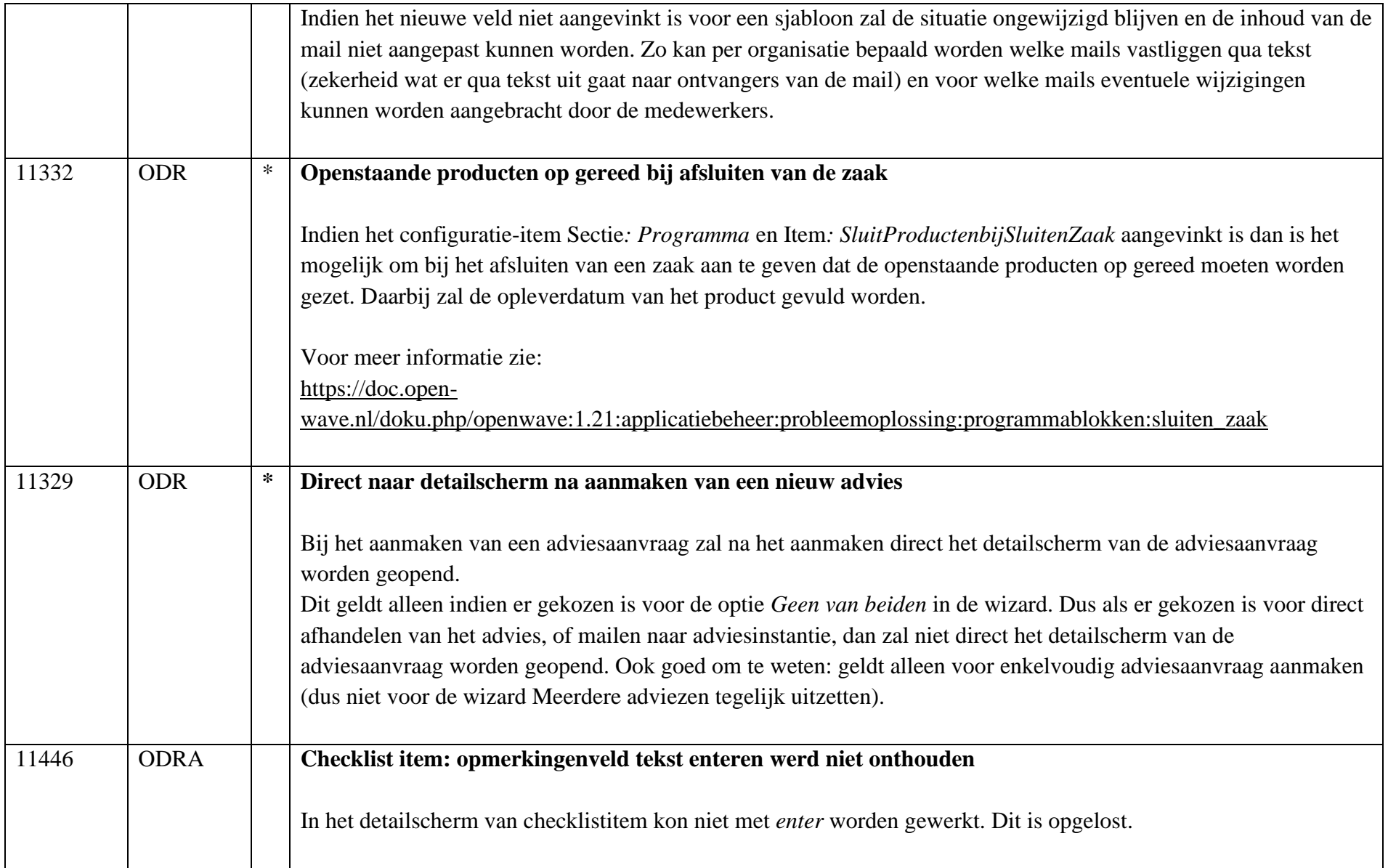

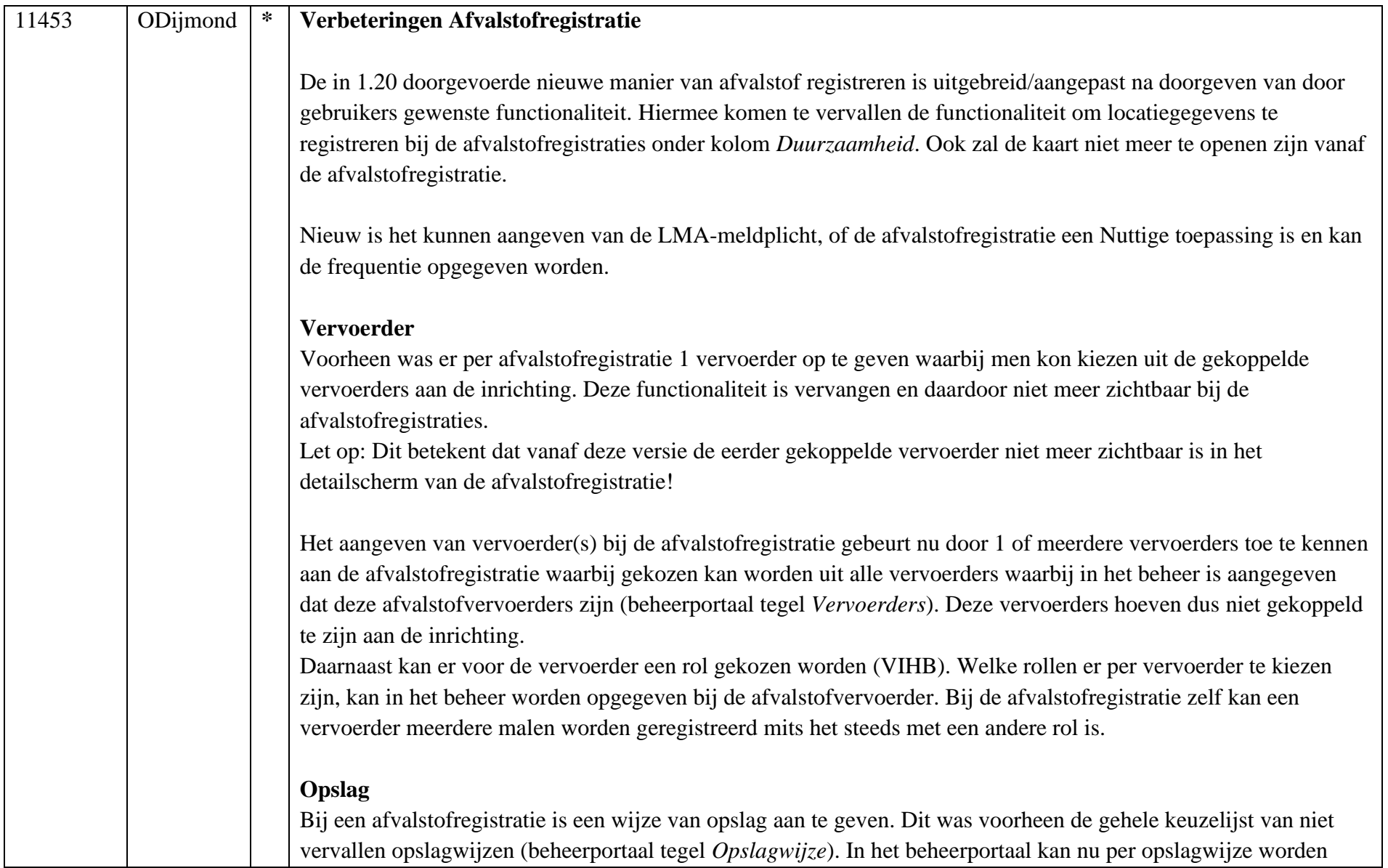

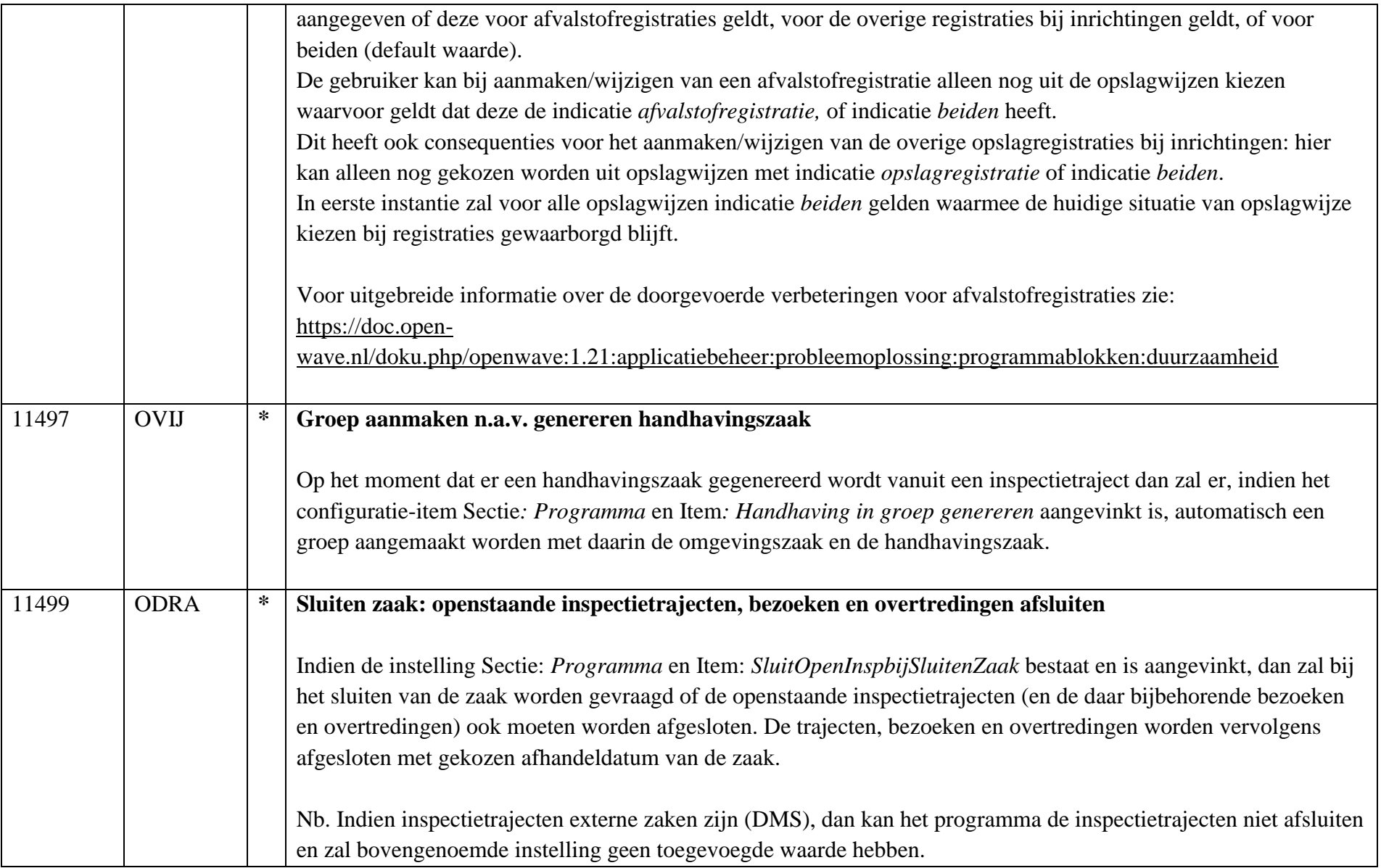

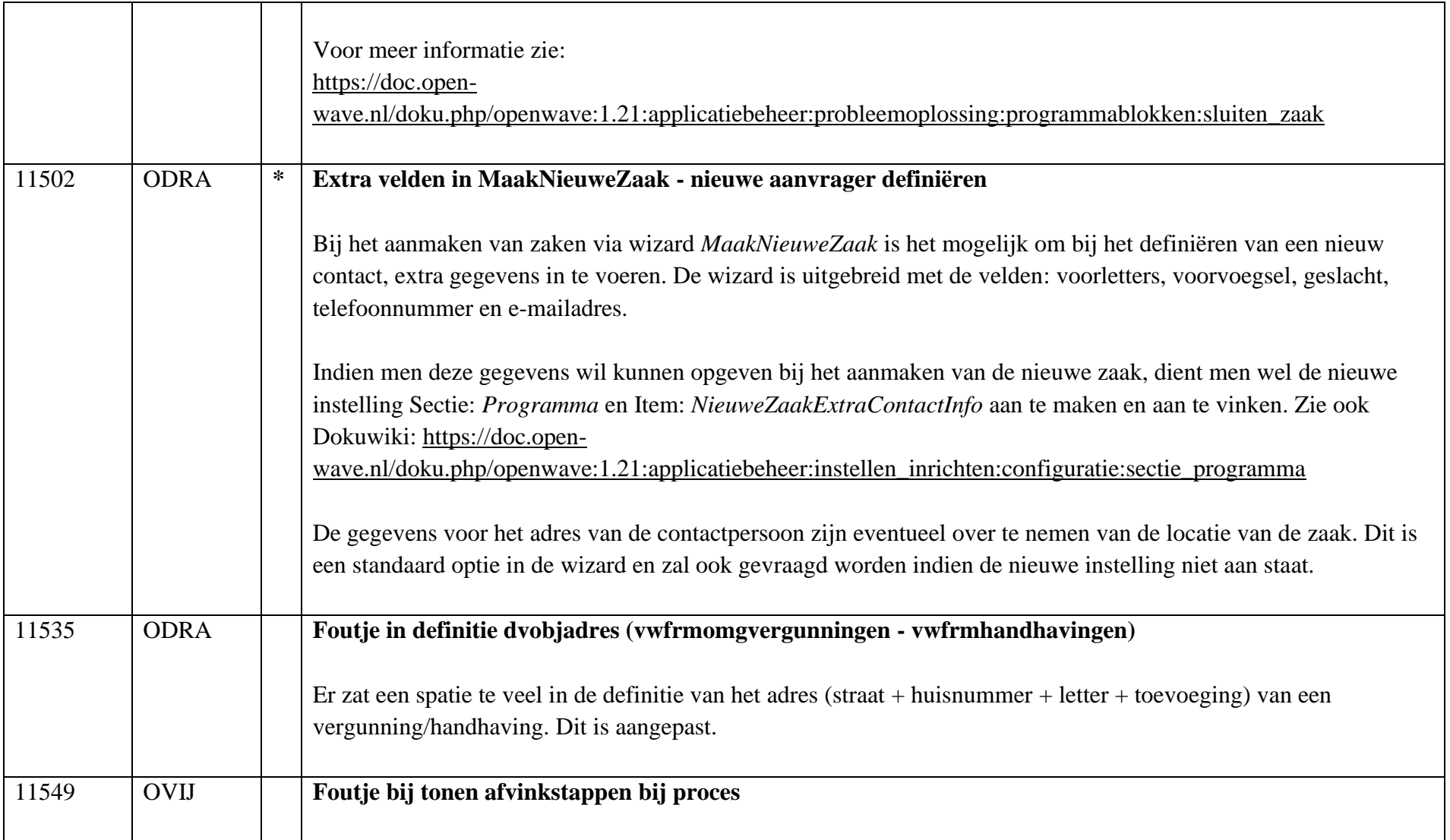

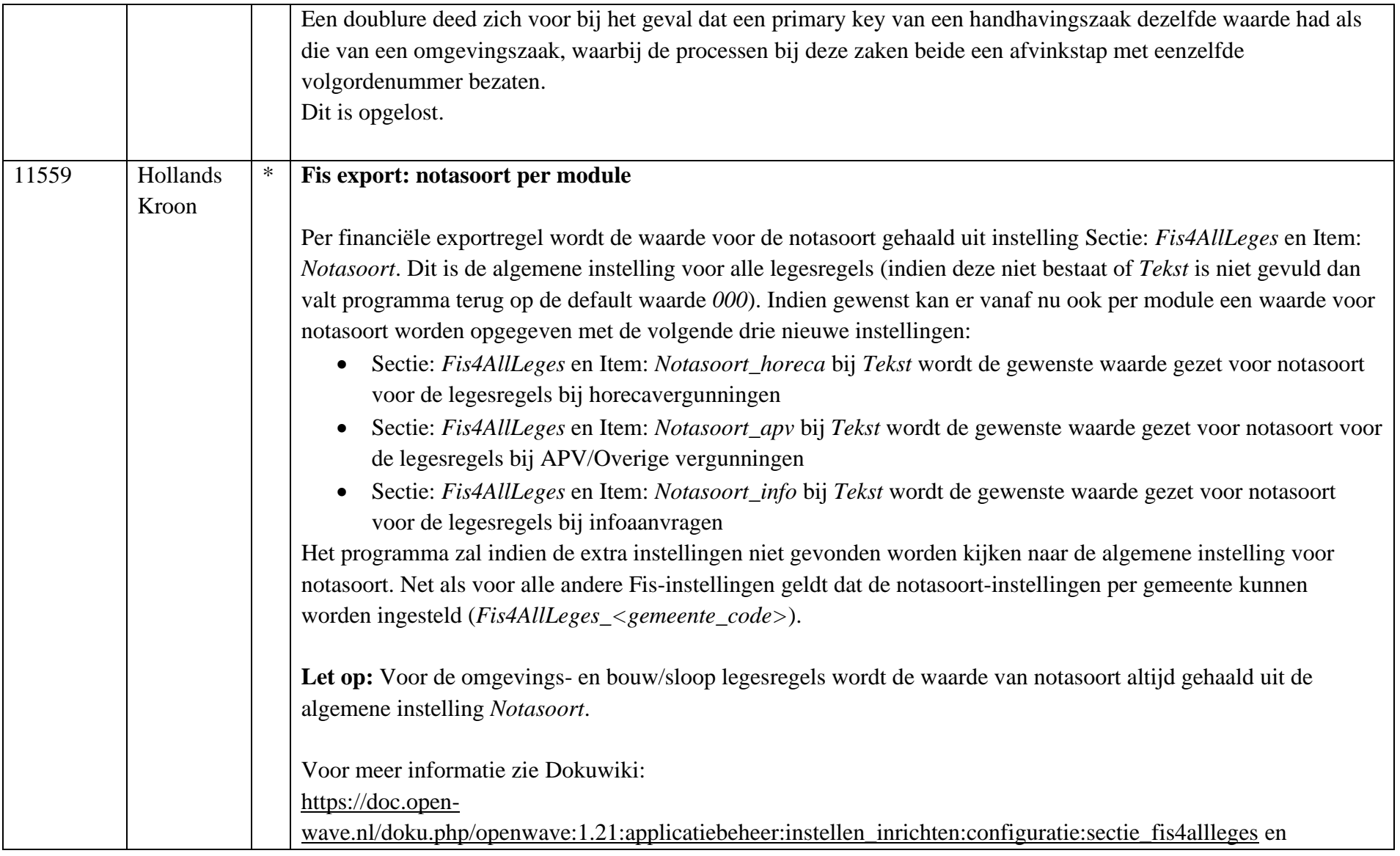

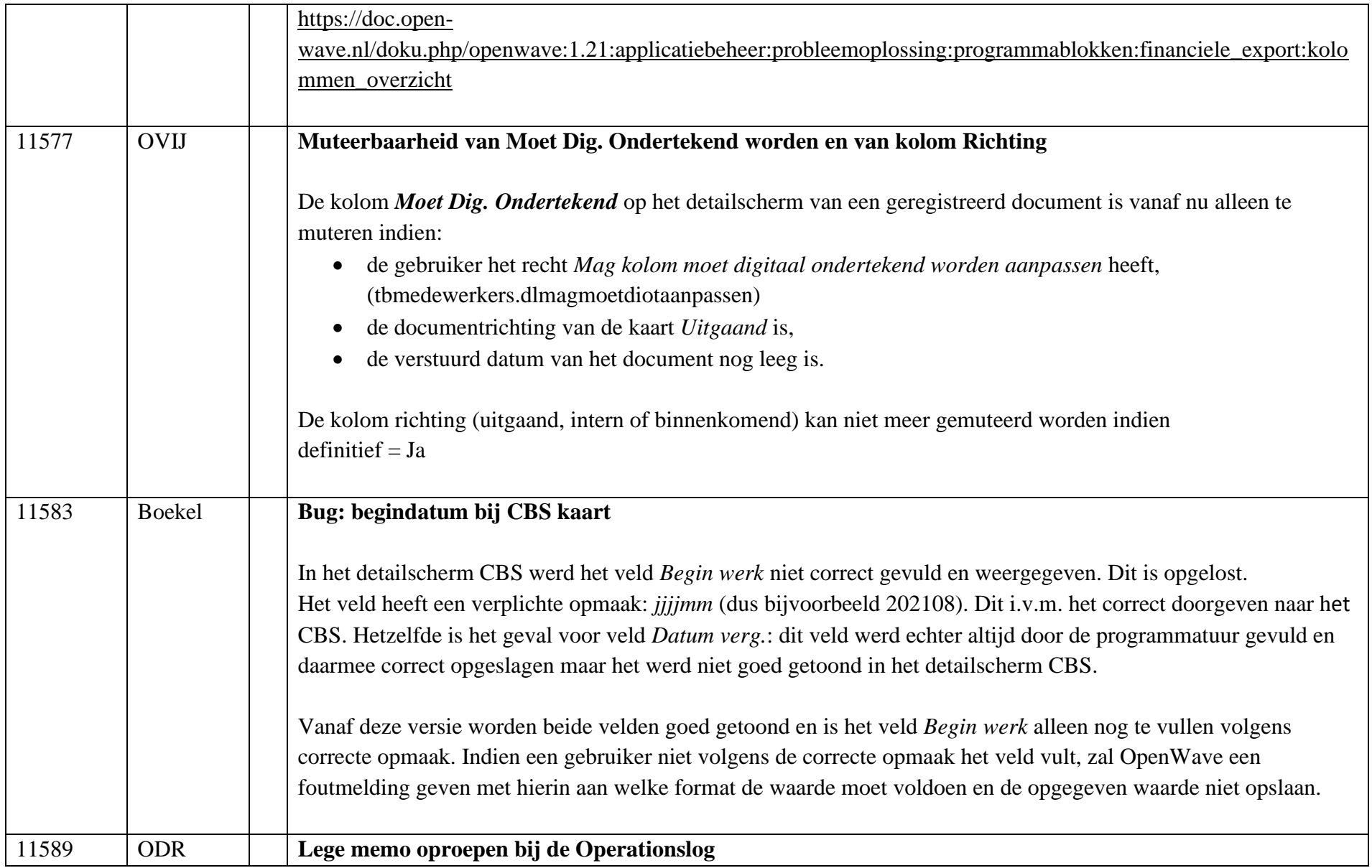

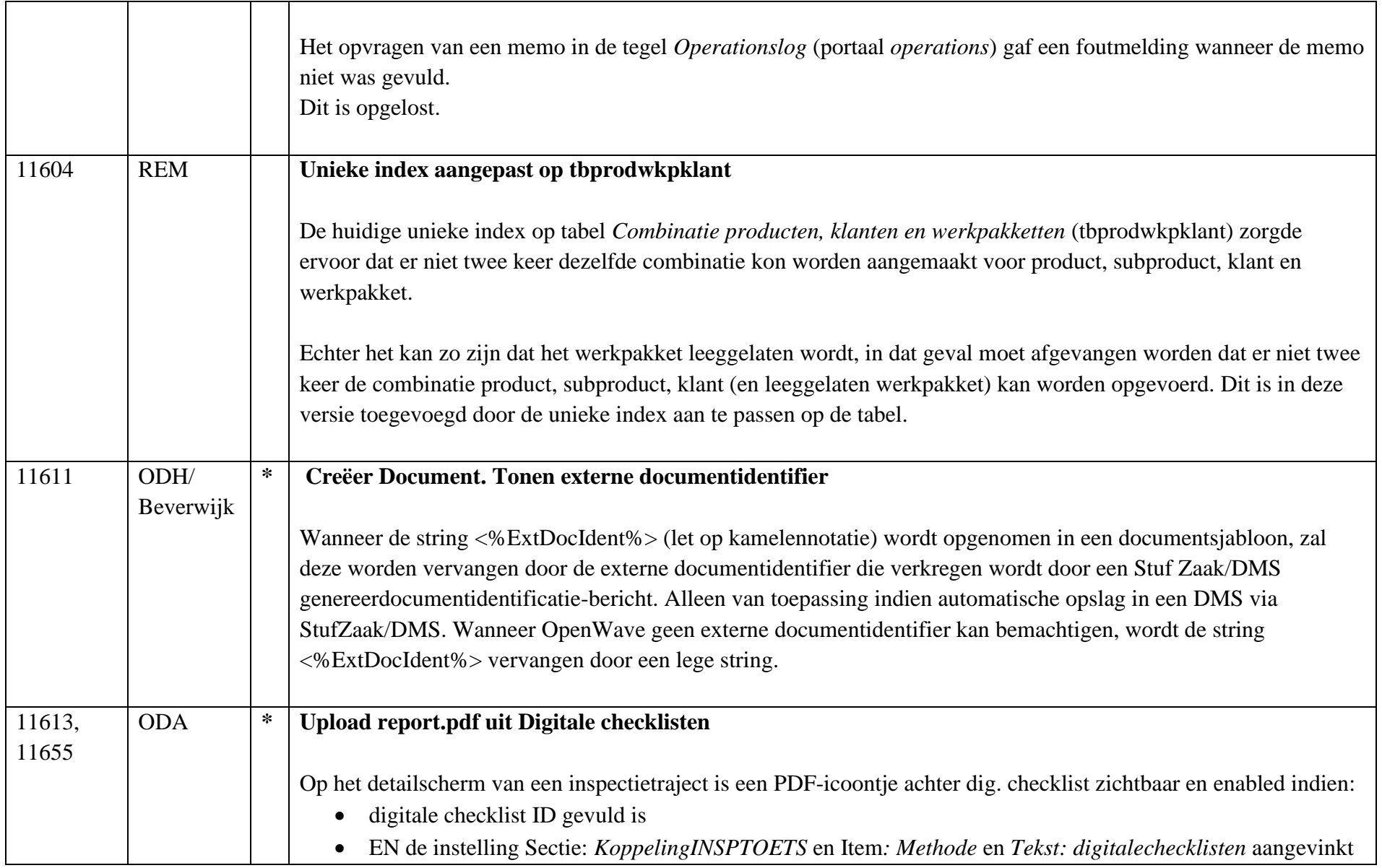

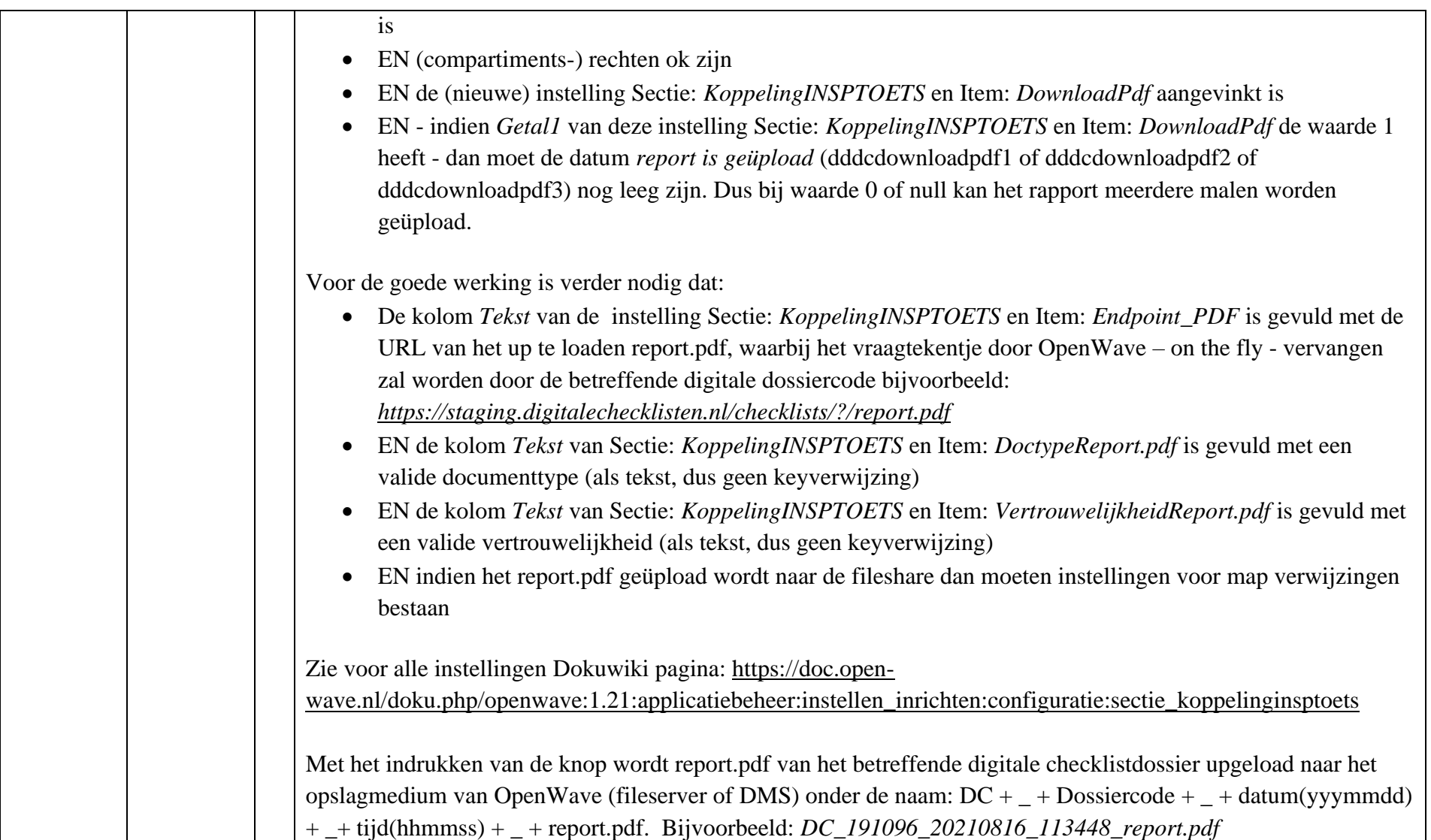

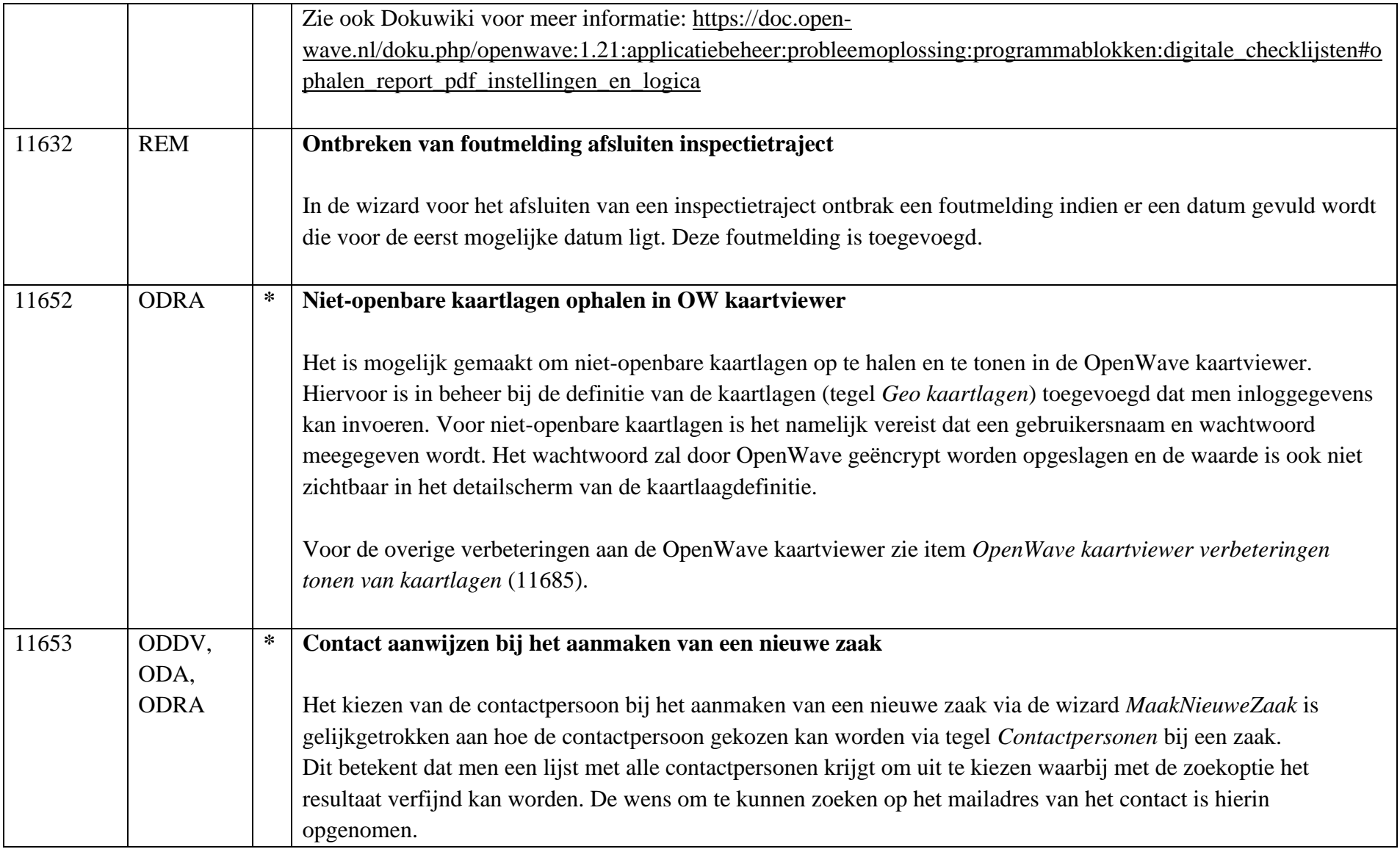

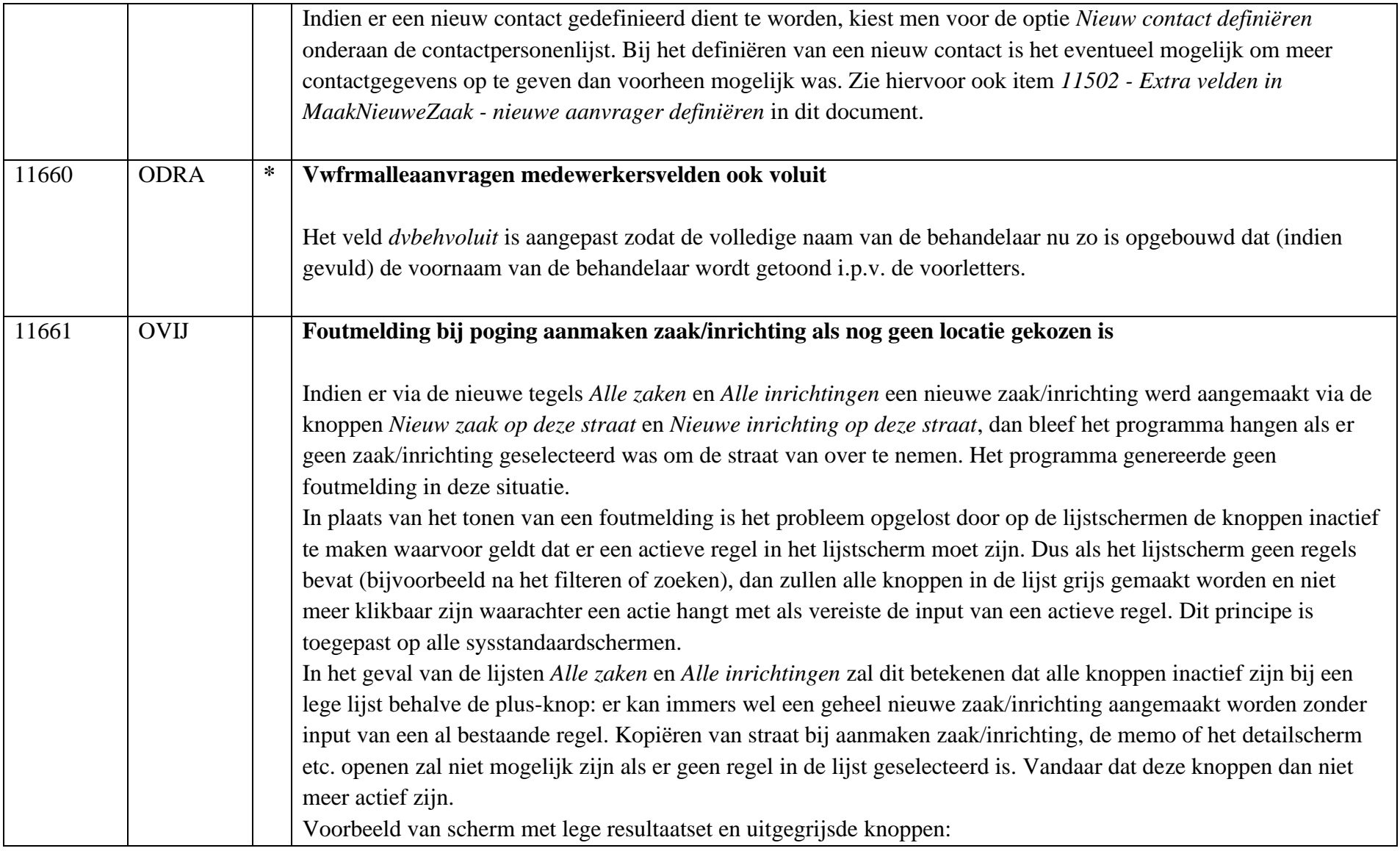

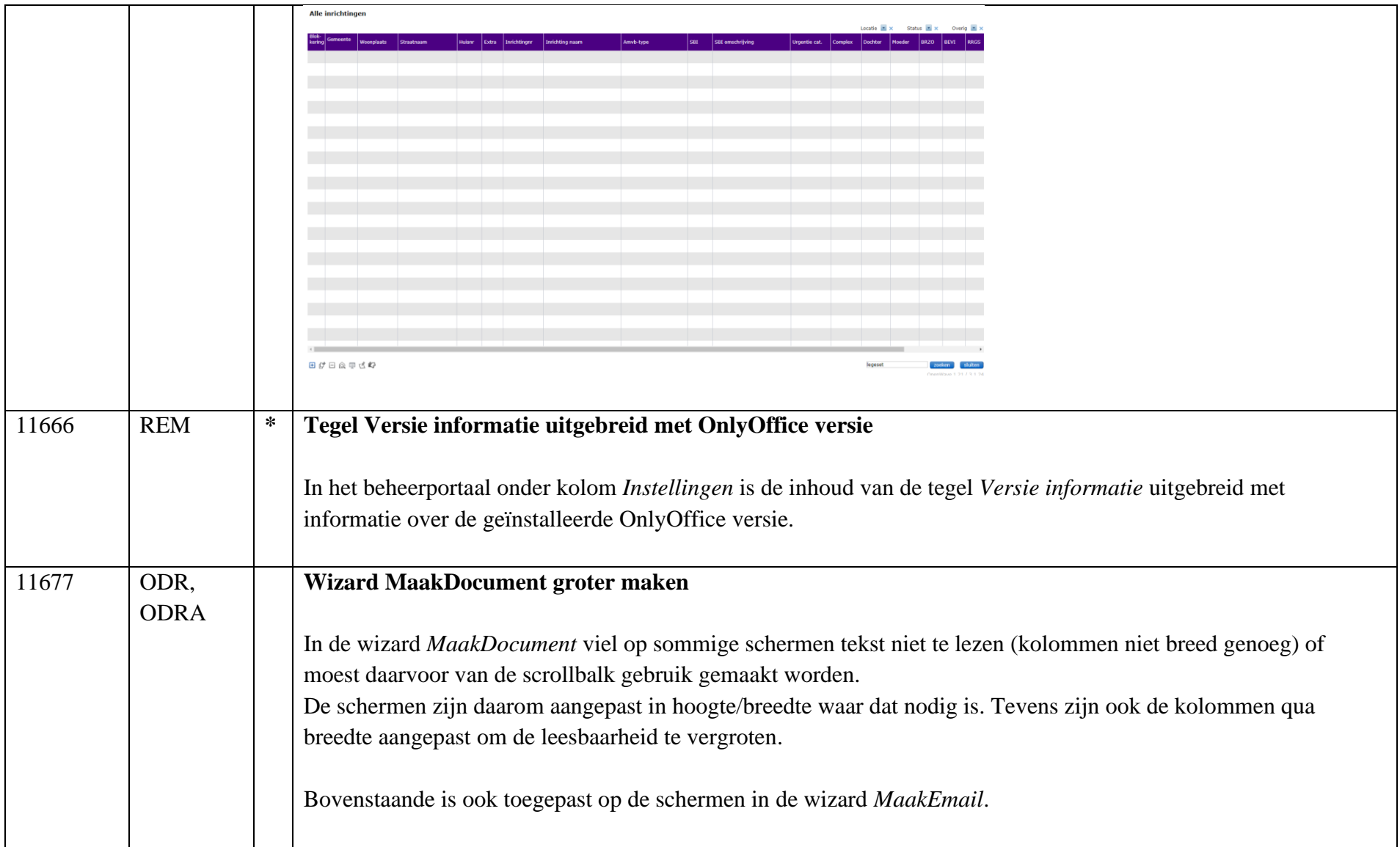

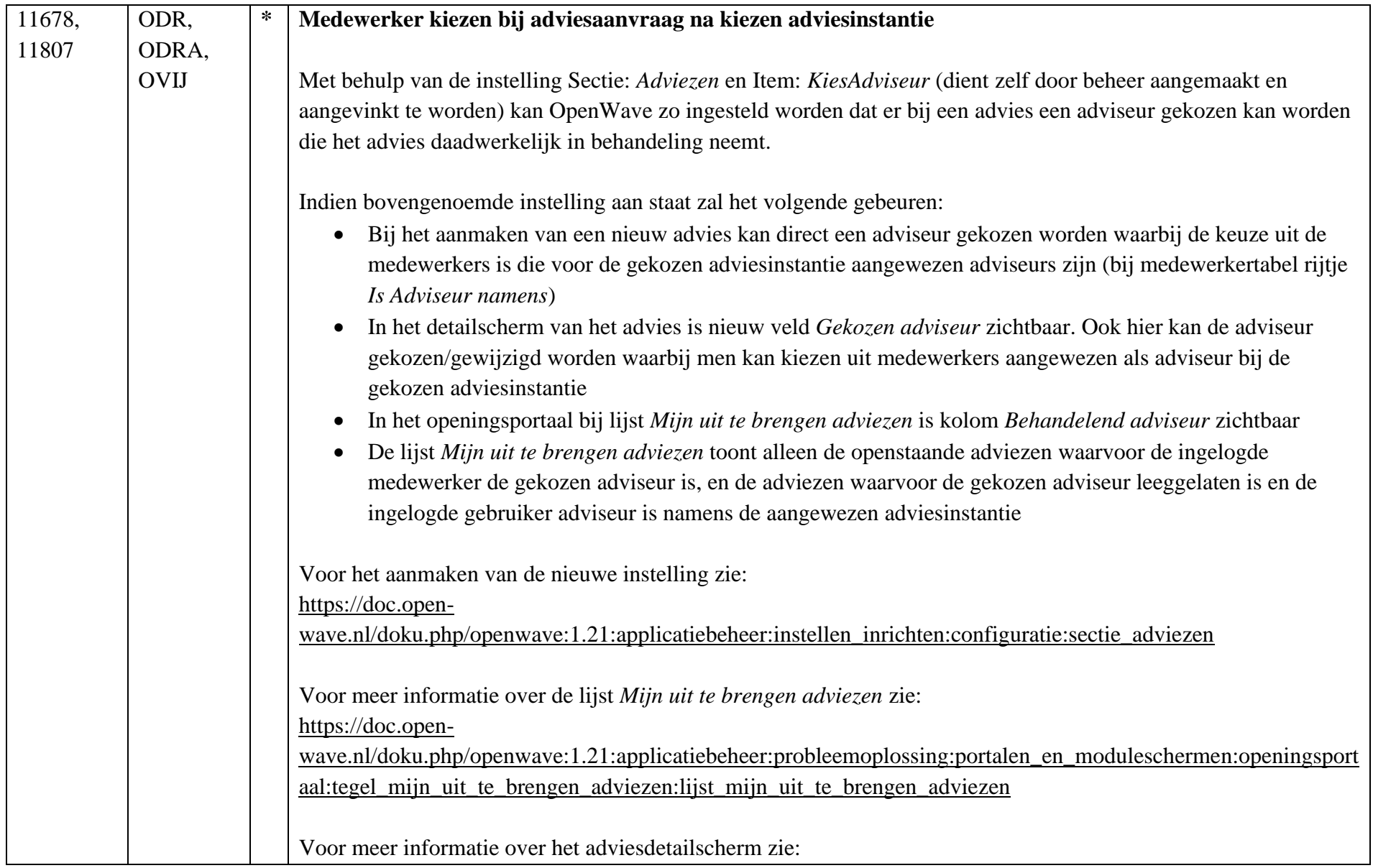

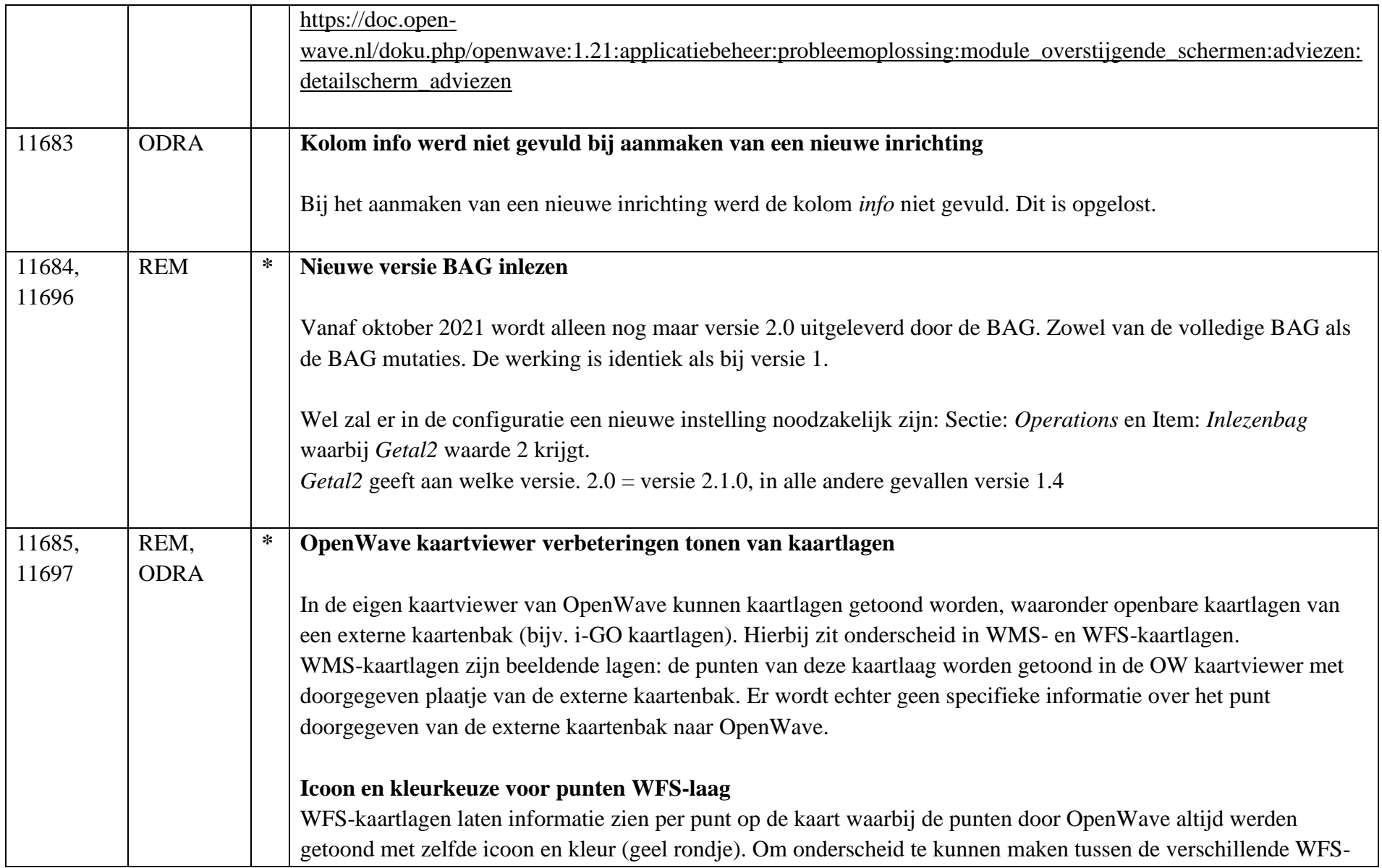

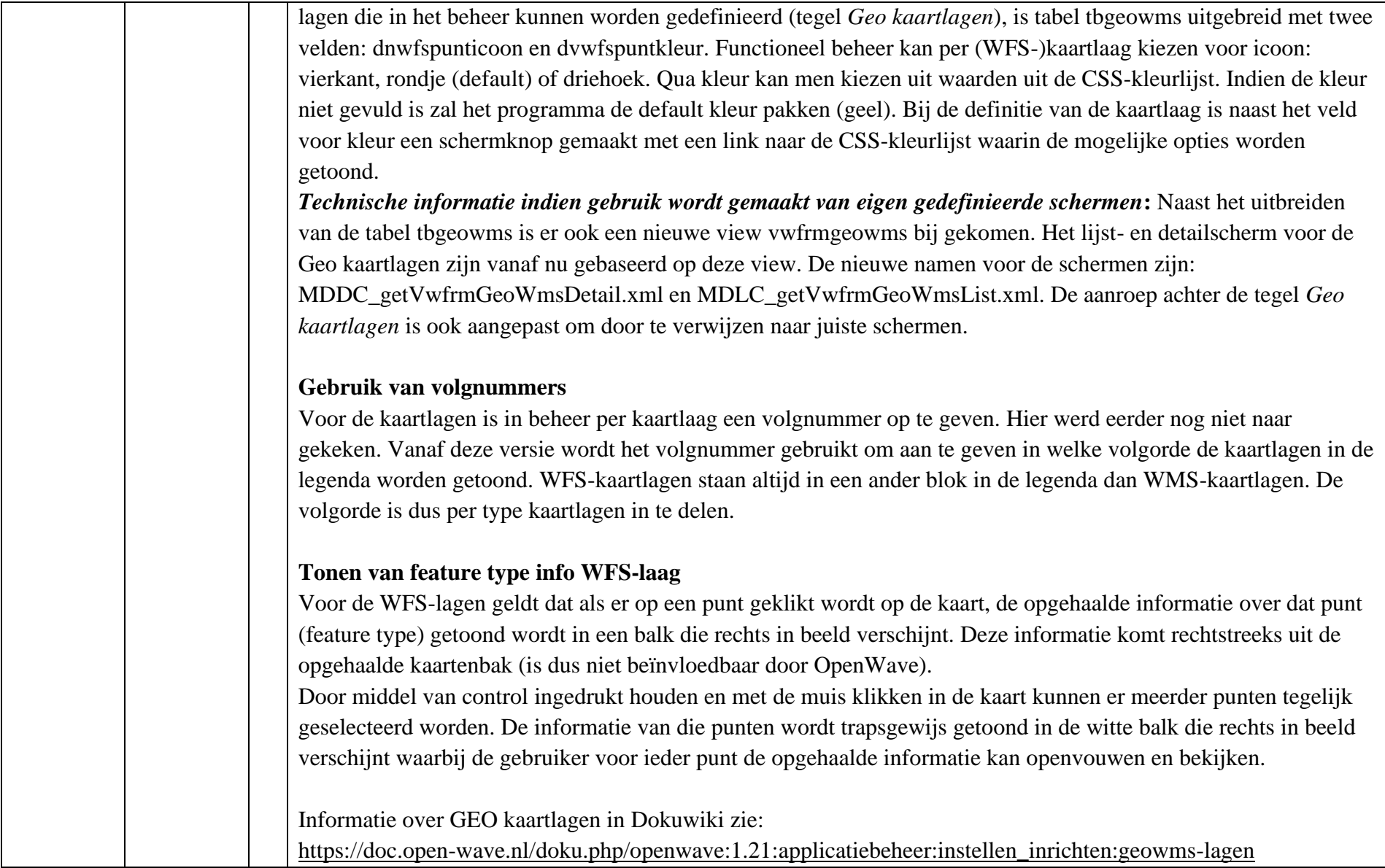

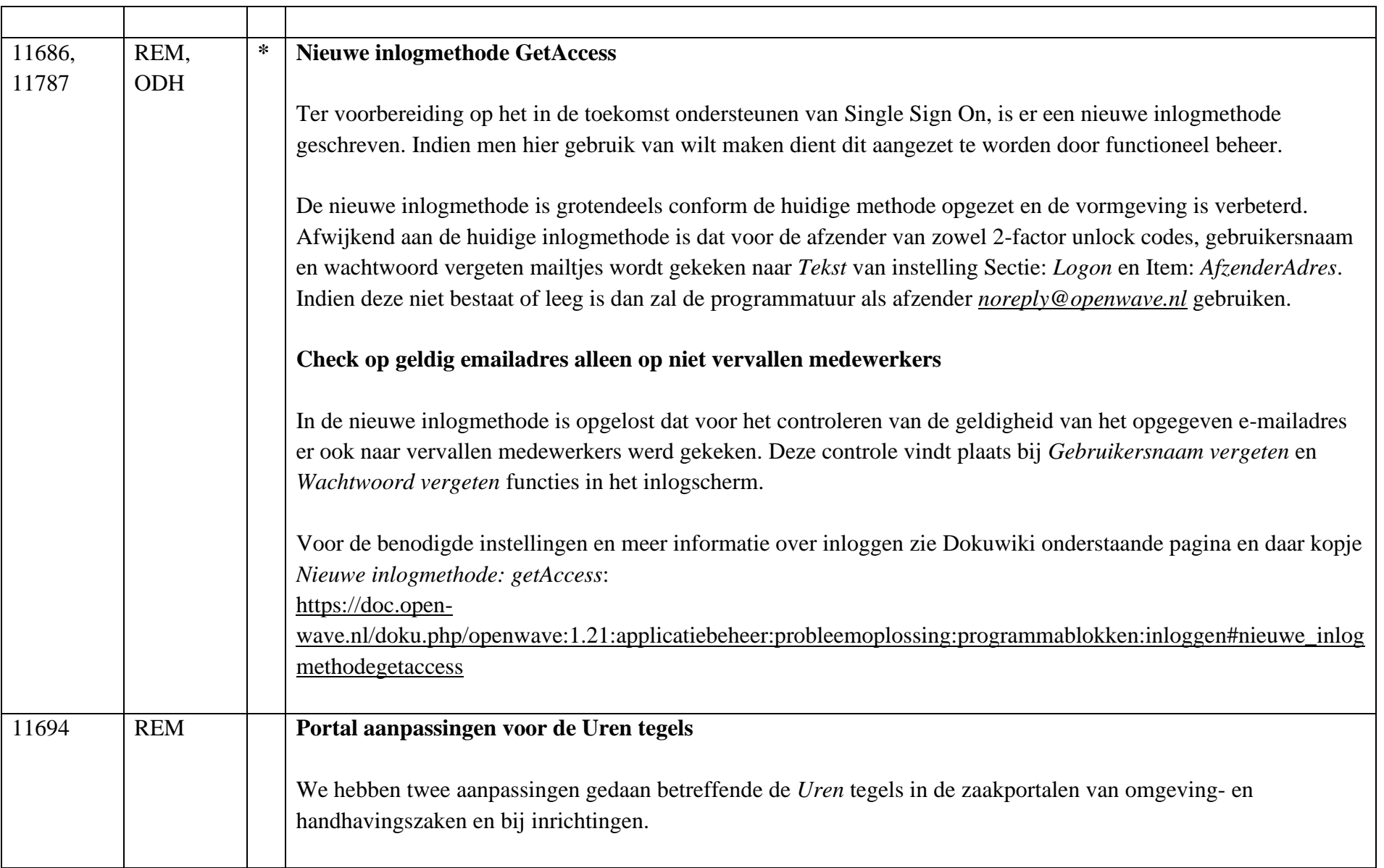

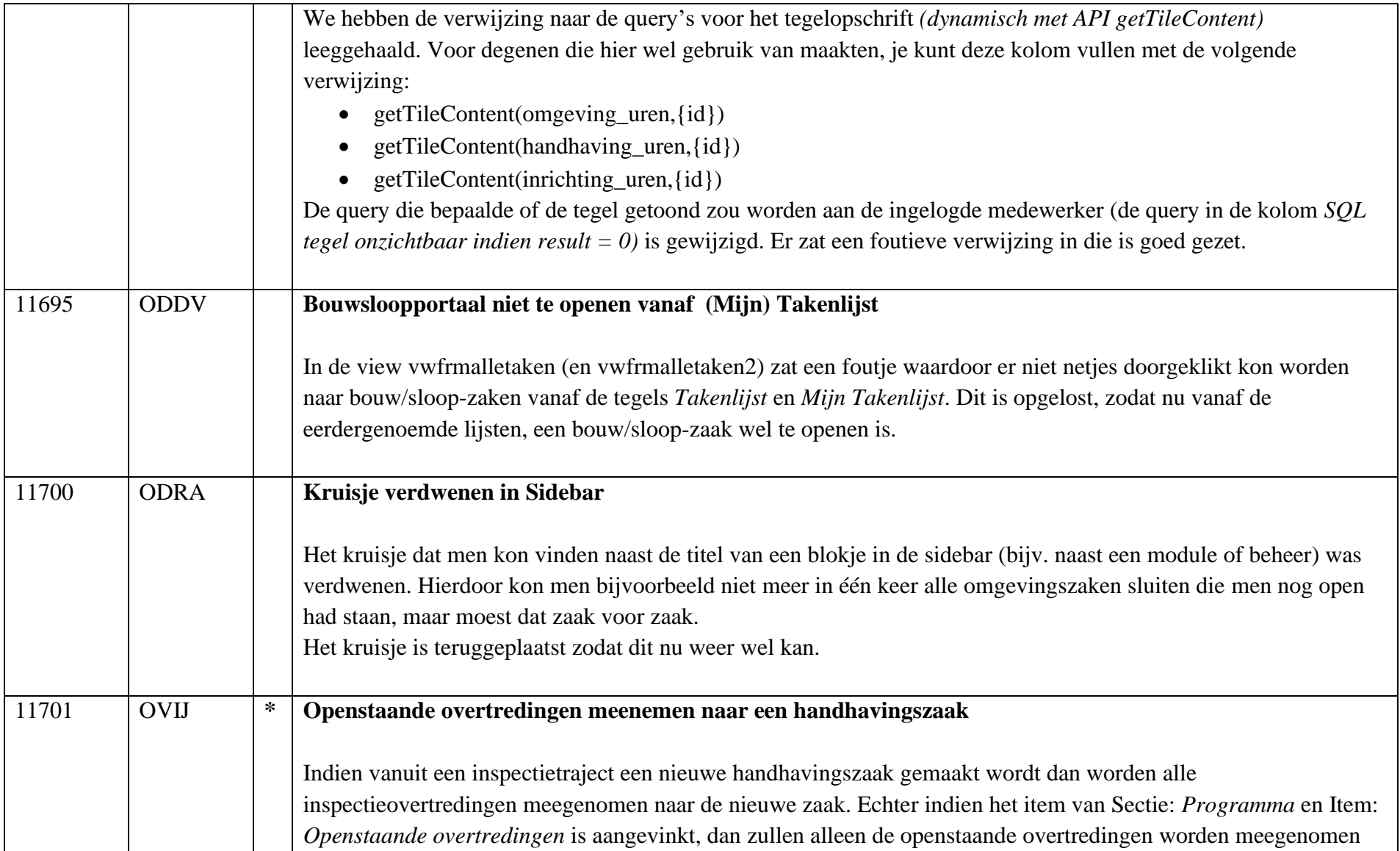

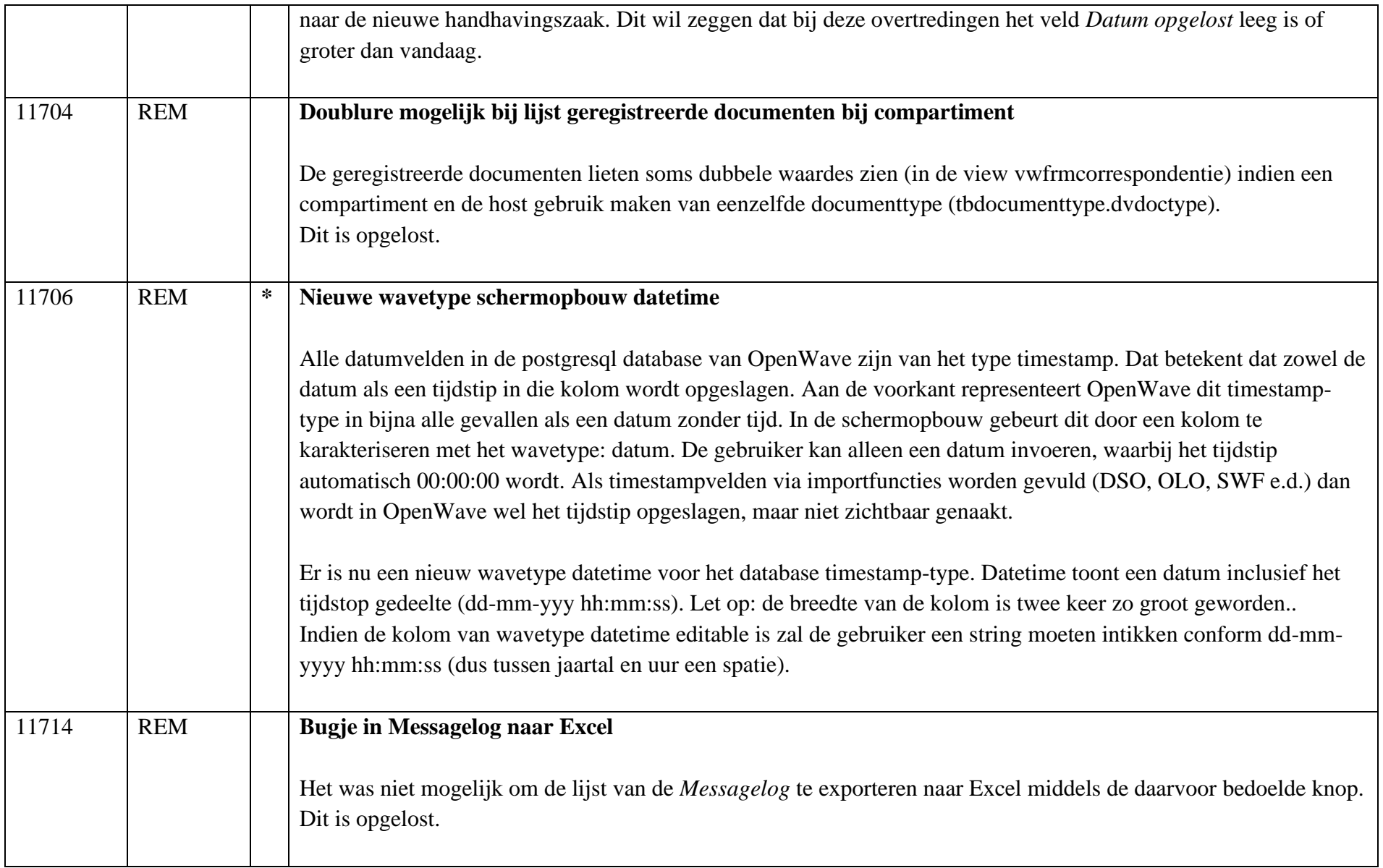

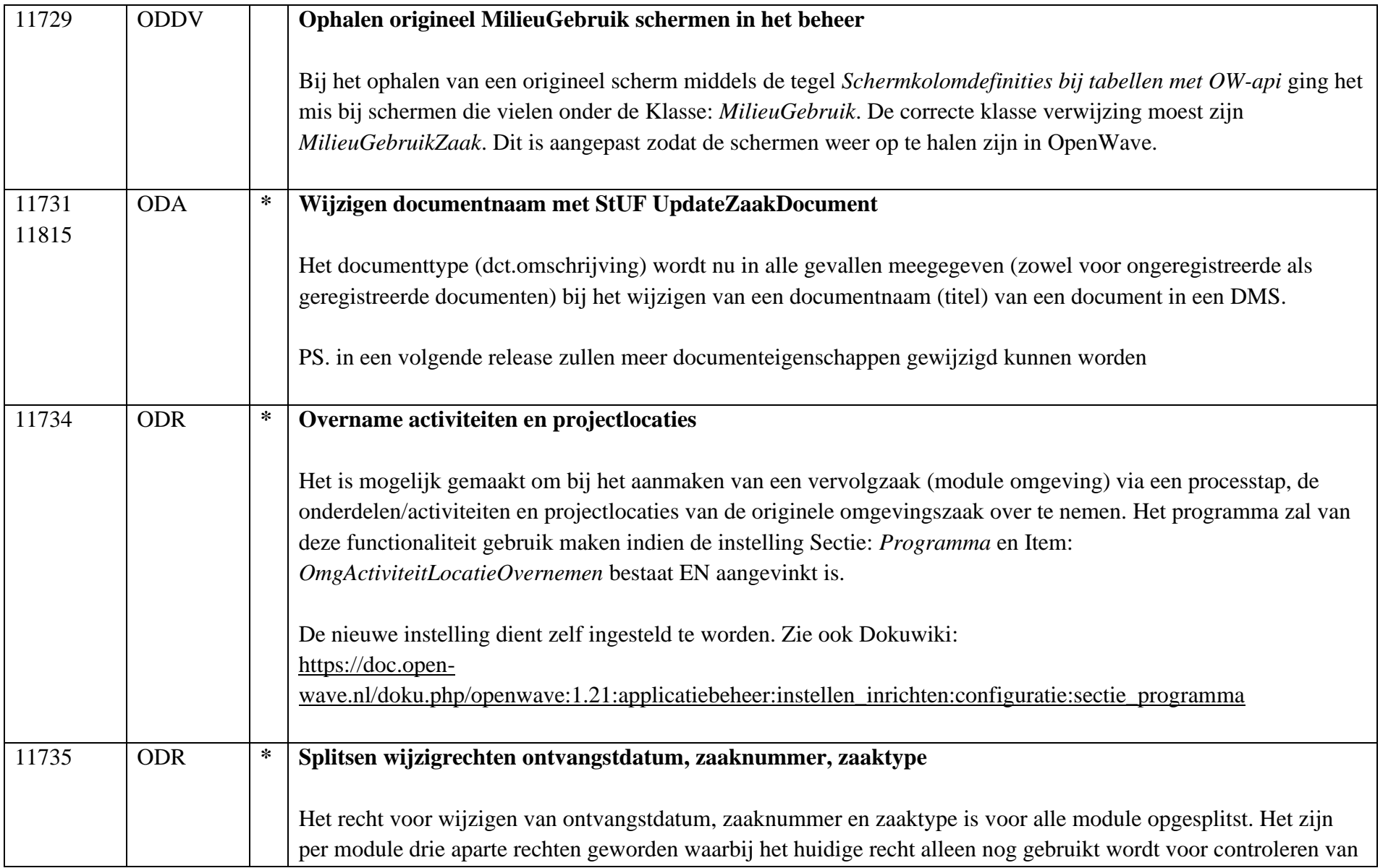

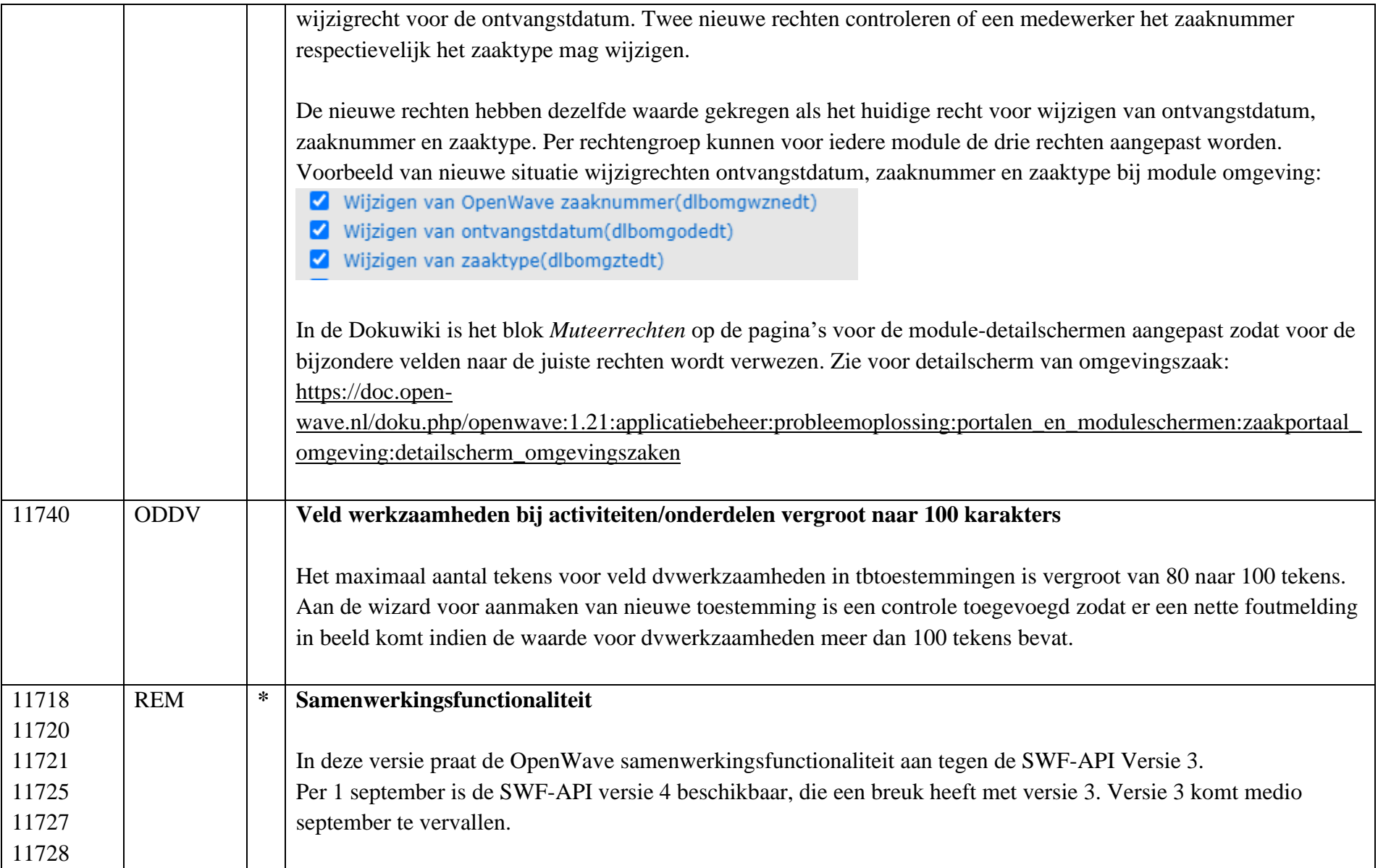

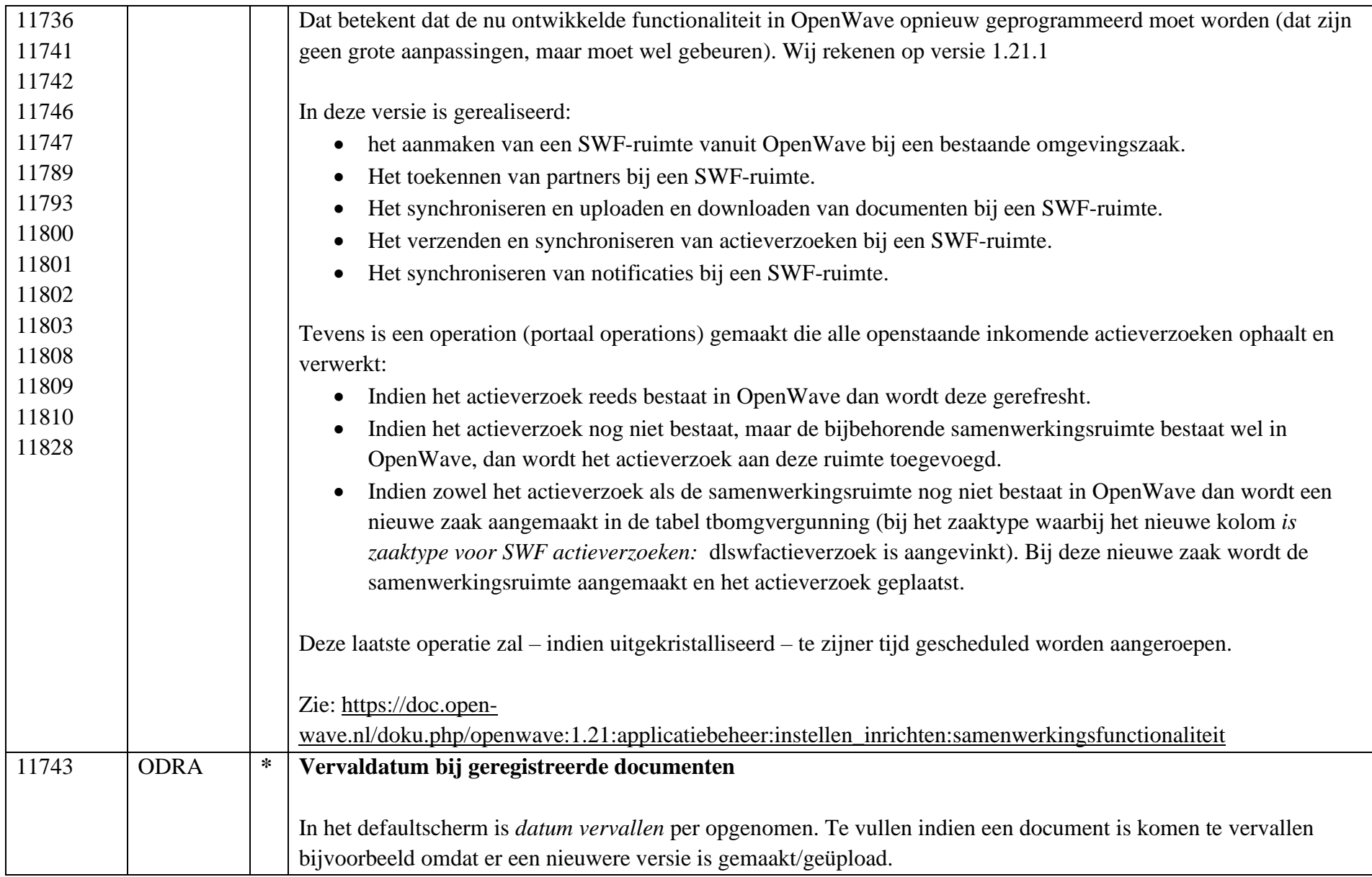

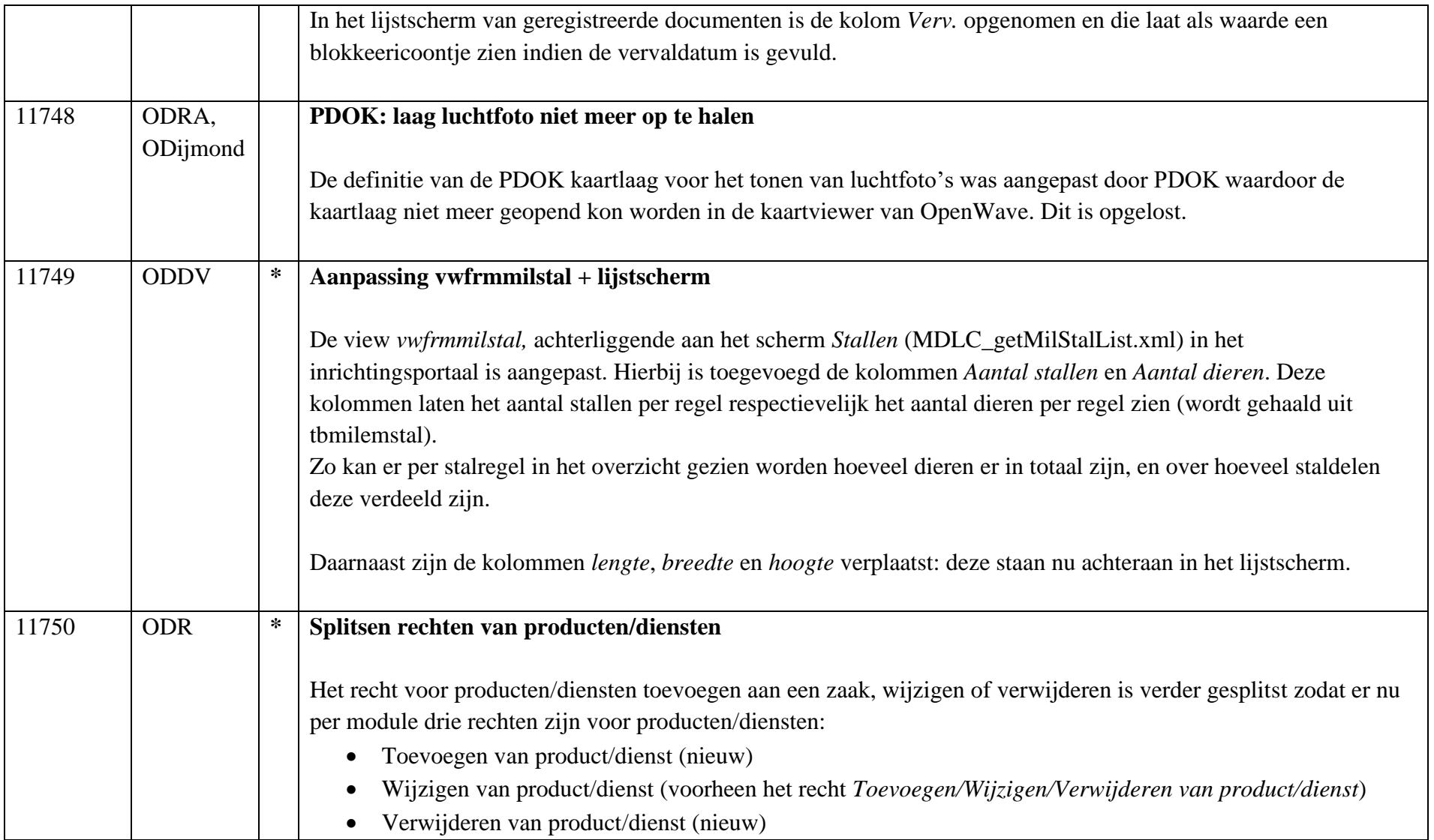

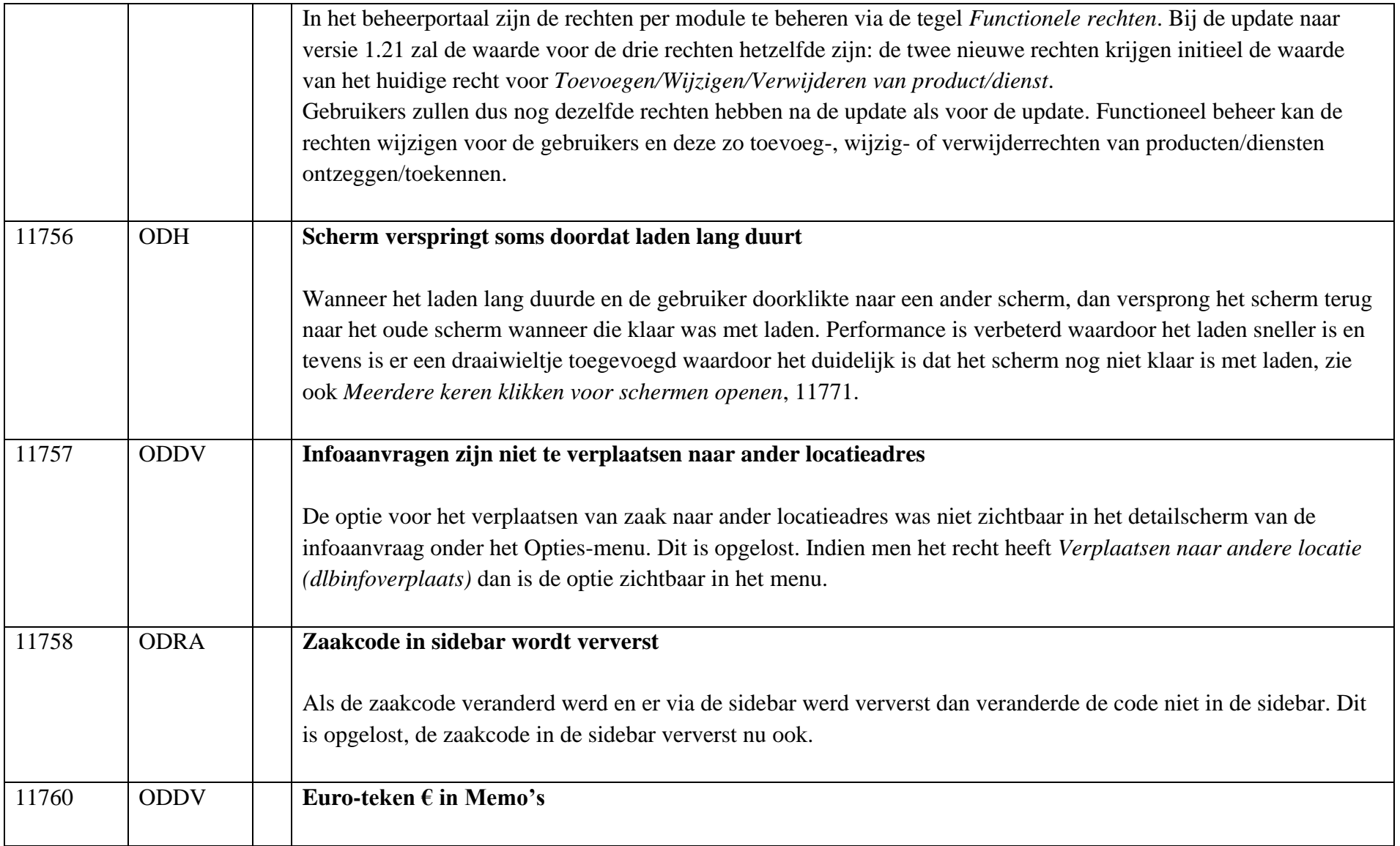

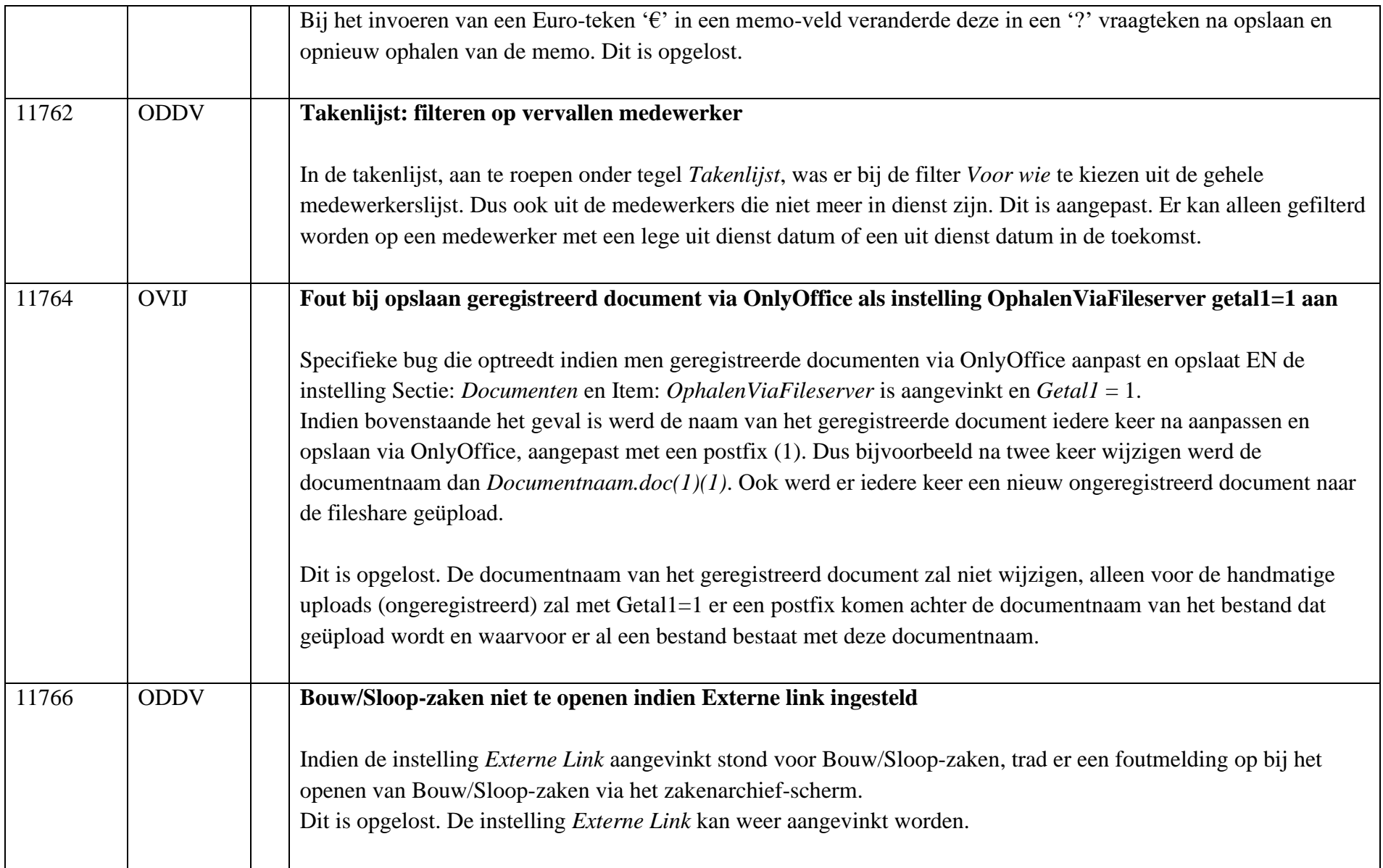

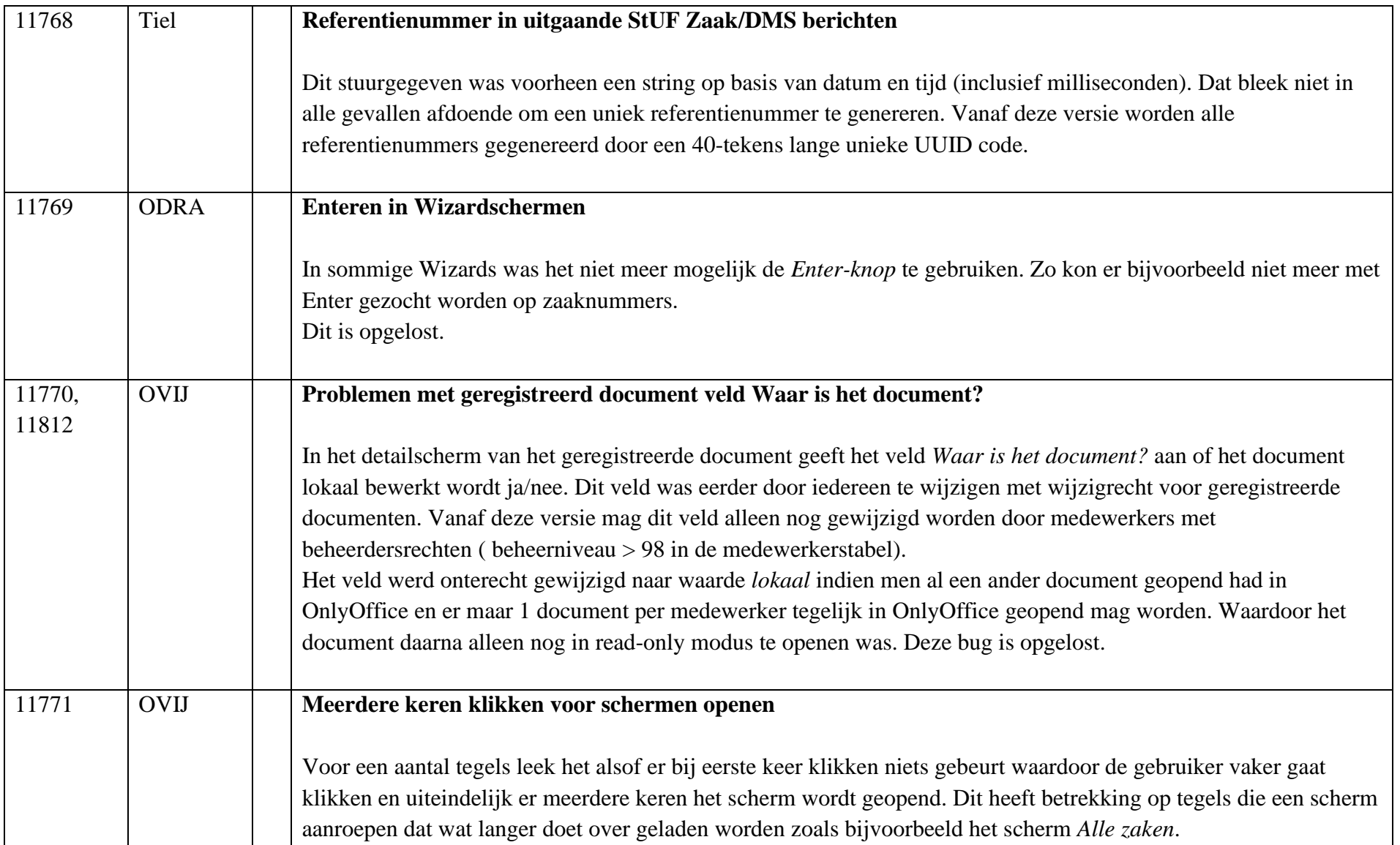

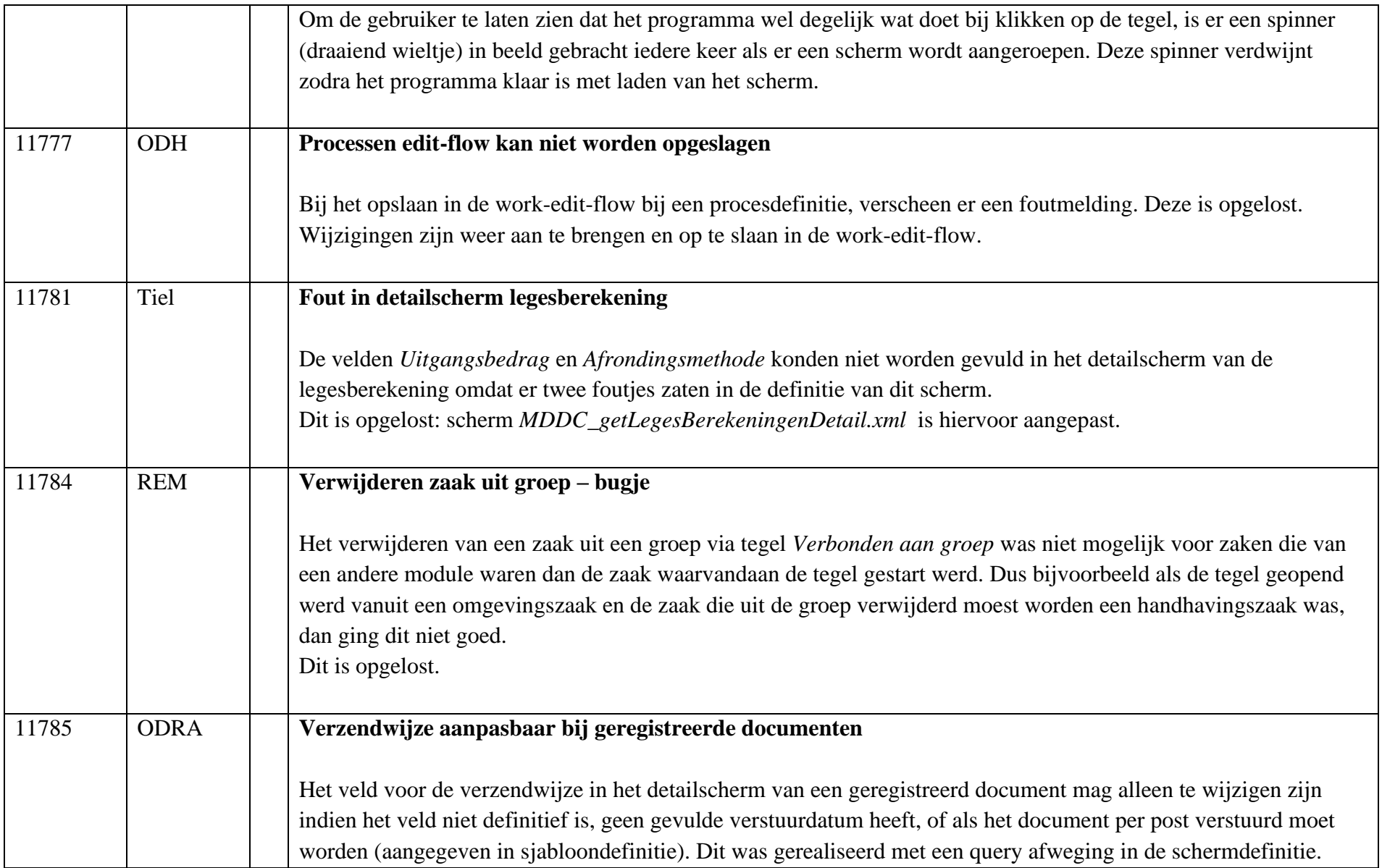

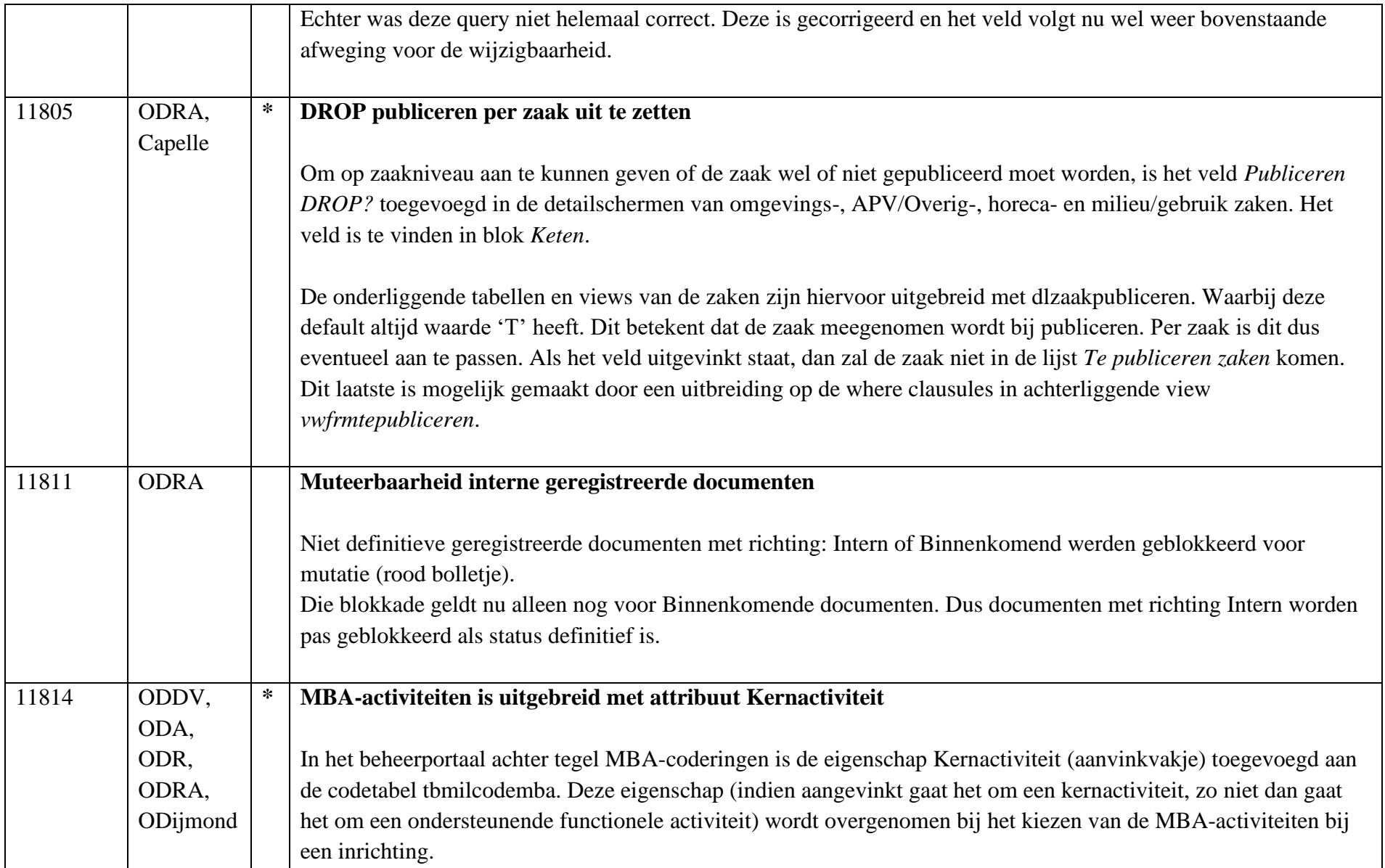

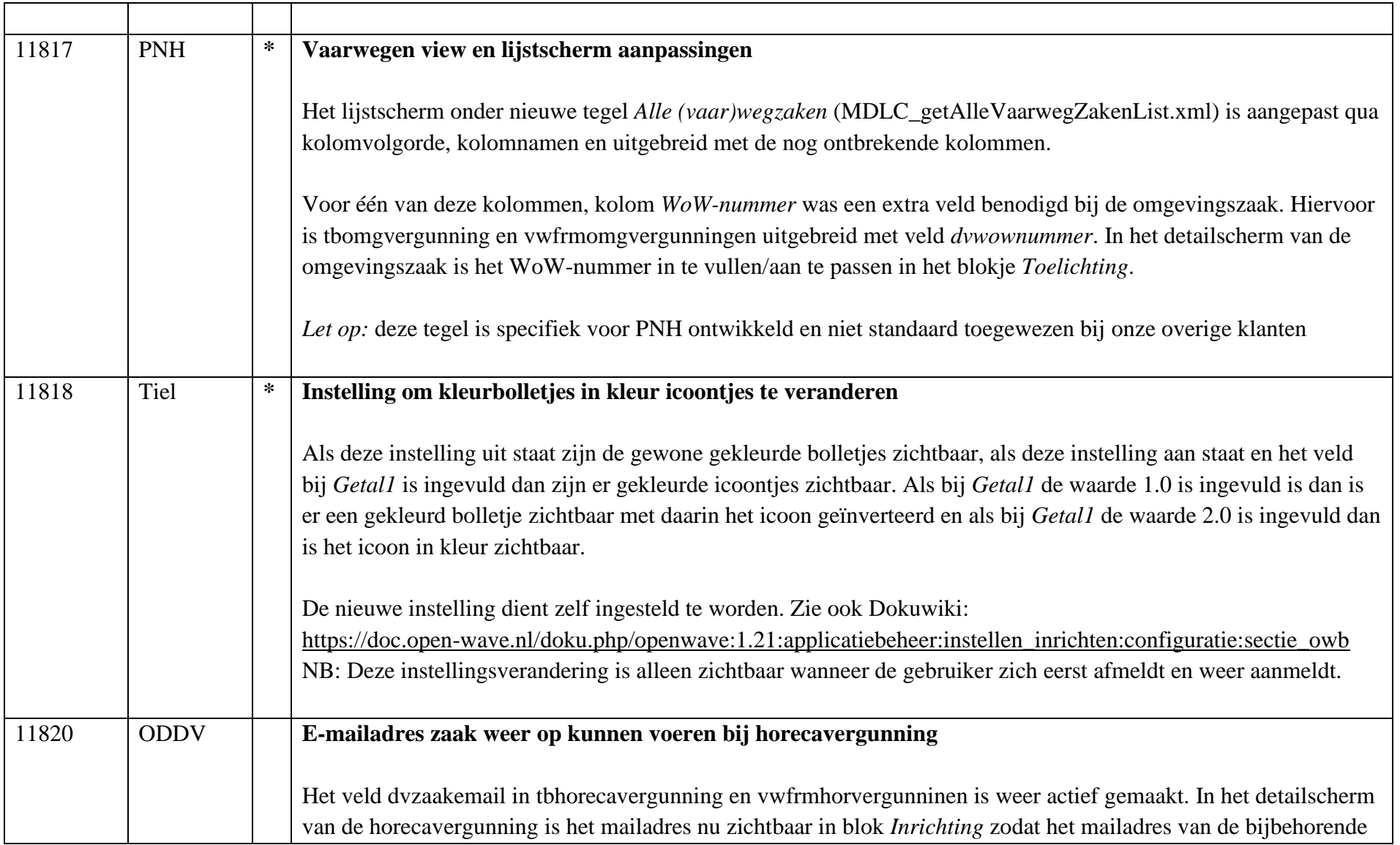

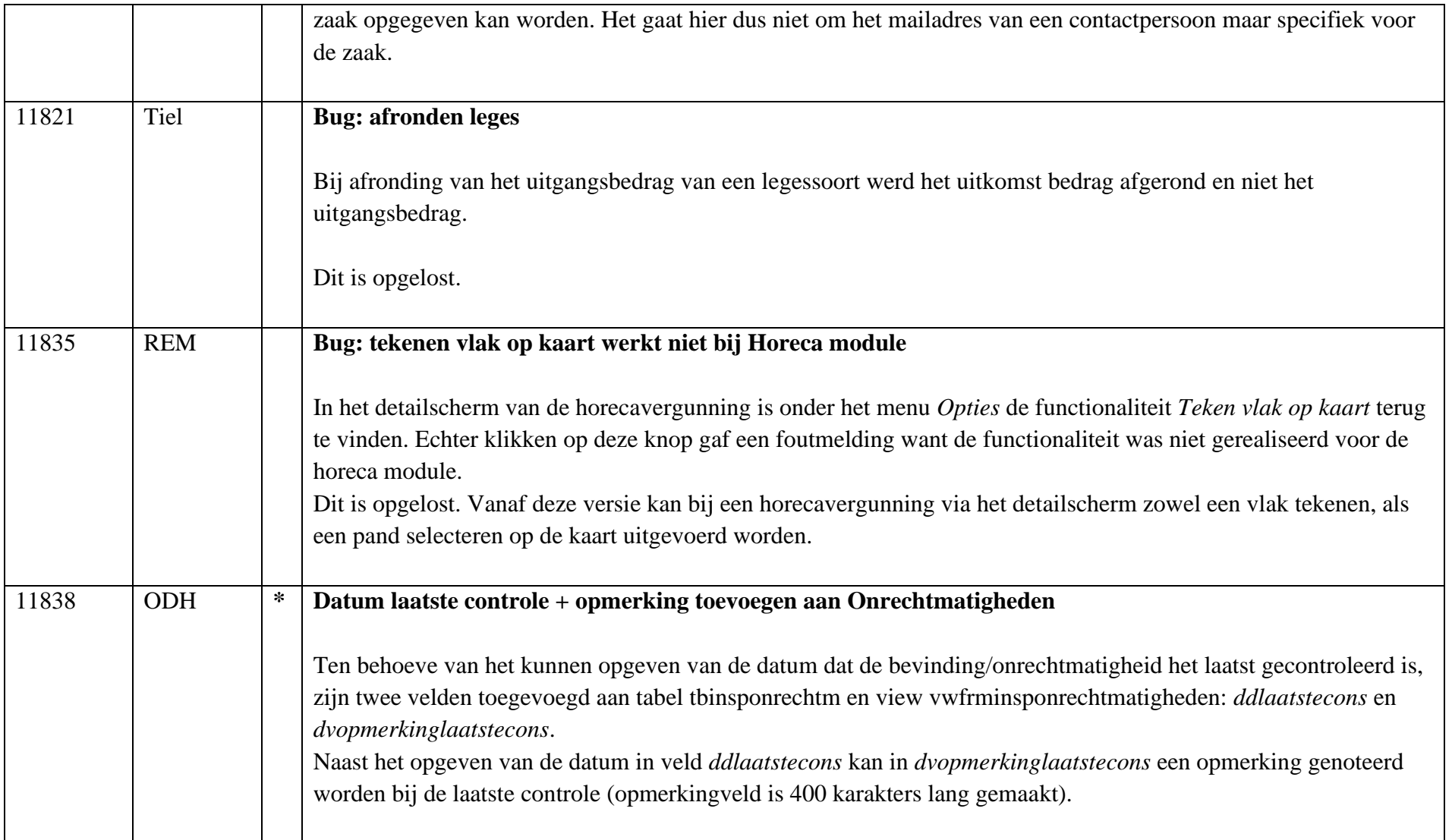

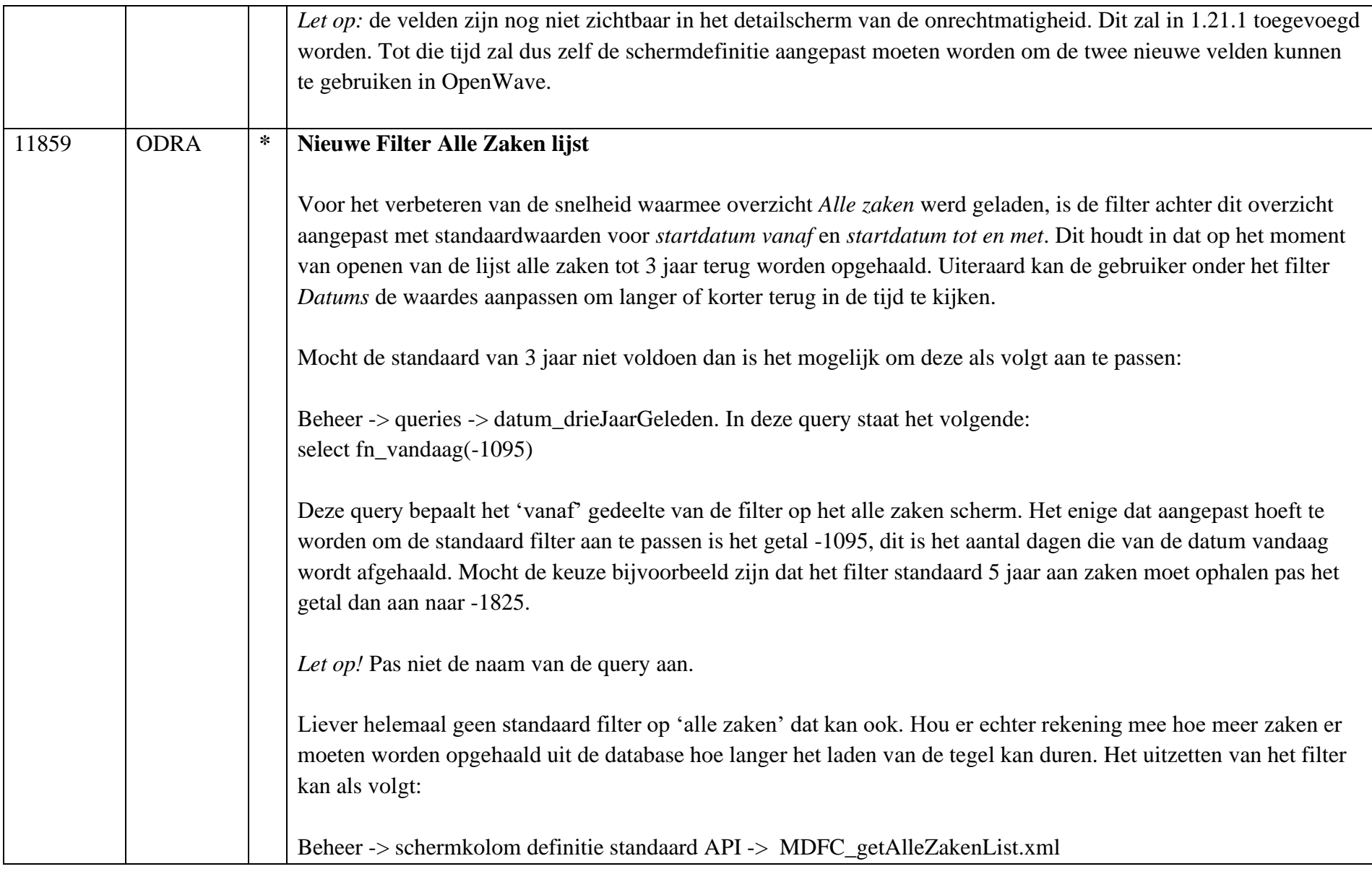

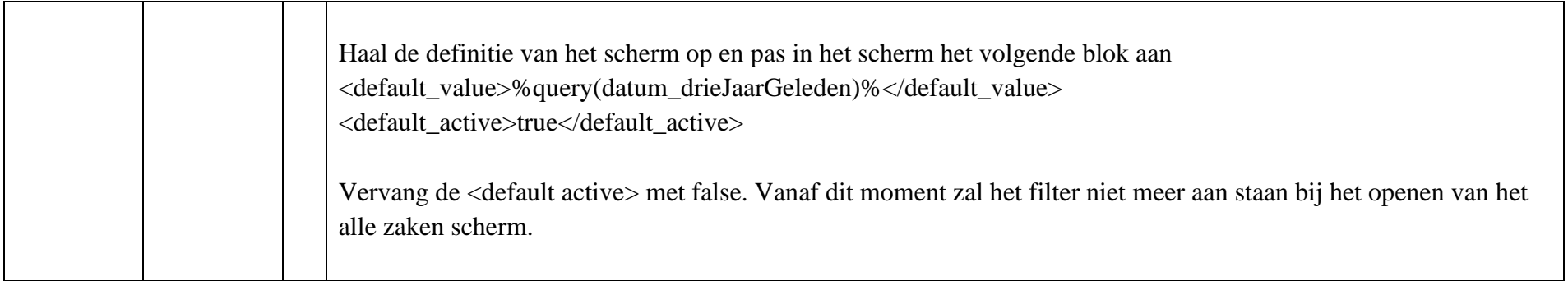